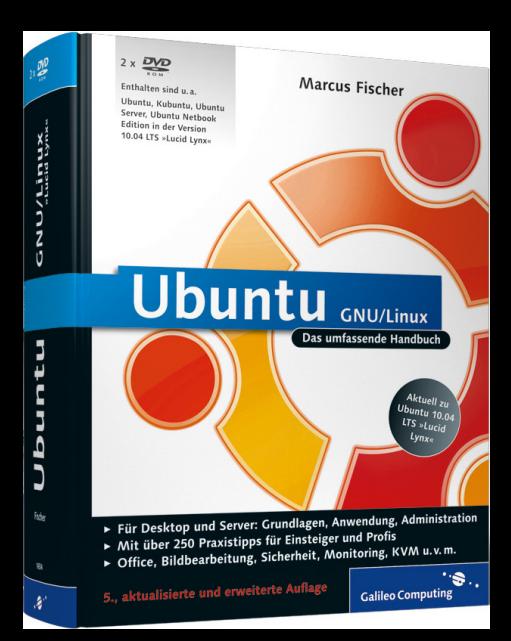

## Auf einen Blick

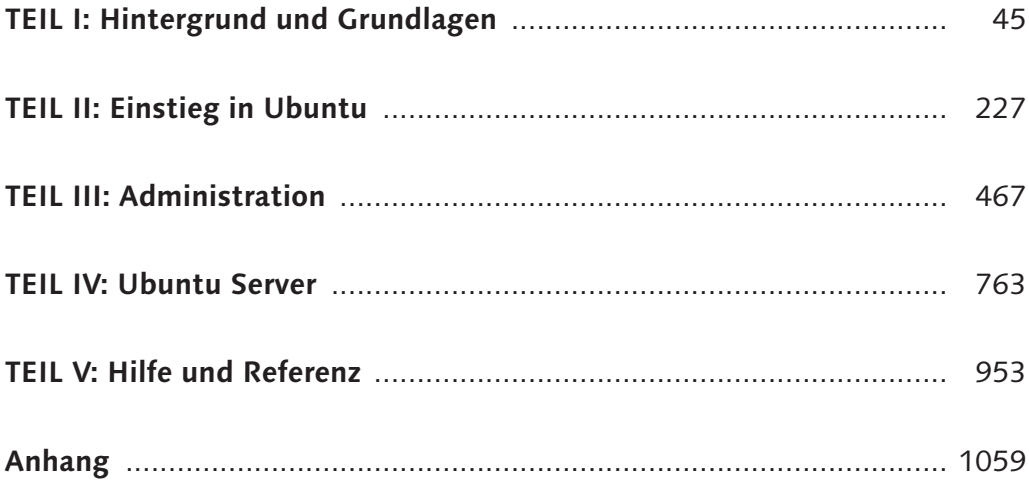

## Inhalt

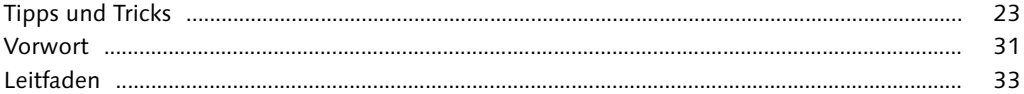

## TEIL I: Hintergrund und Grundlagen

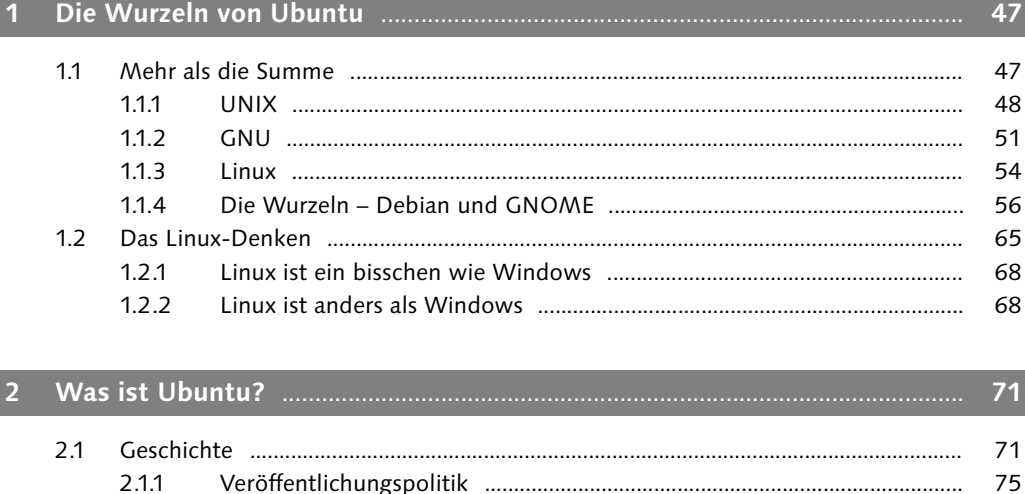

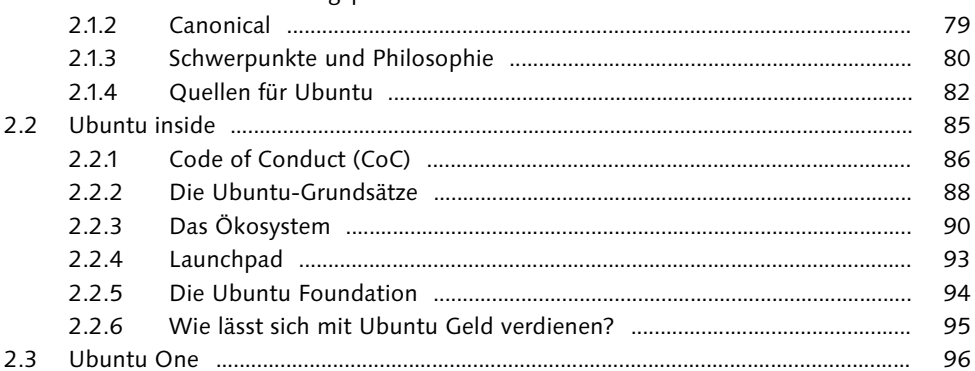

#### $\vert$  3

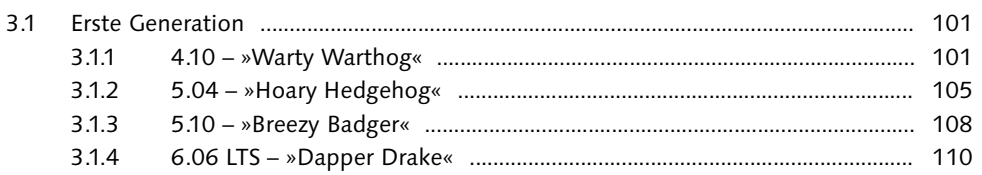

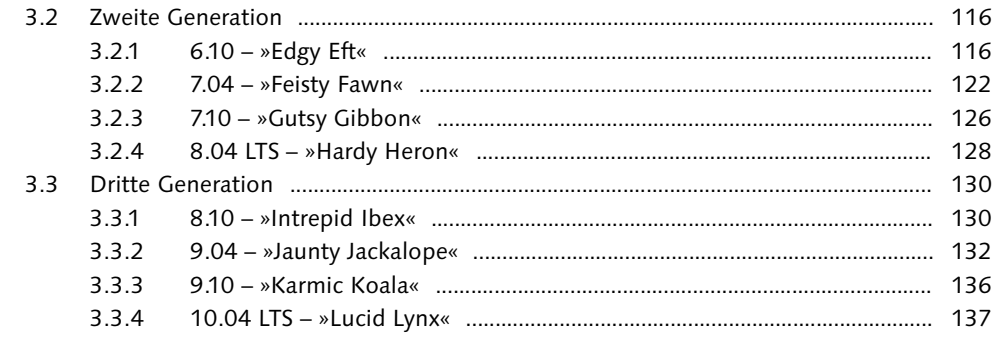

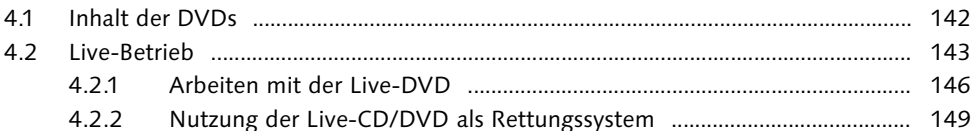

#### 5

 $5.1$ 52 521  $5.2.2$  $5.3$  $5.3.1$ 532  $5.4$ 5.4.1  $5.4.2$ Thunderbird und Kontact (1998) 1997 (1998) 1997 (1998) 1997 (1998) 1998 (1998) 1998 (1998) 1998 (199  $5.5$ 5.5.1  $5.5.2$ 5.5.3 5.6 5.6.1 5.6.2

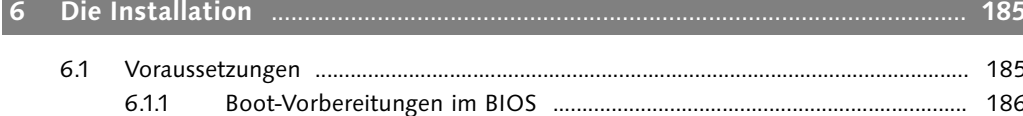

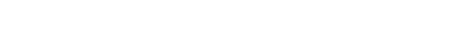

6.1.2

141

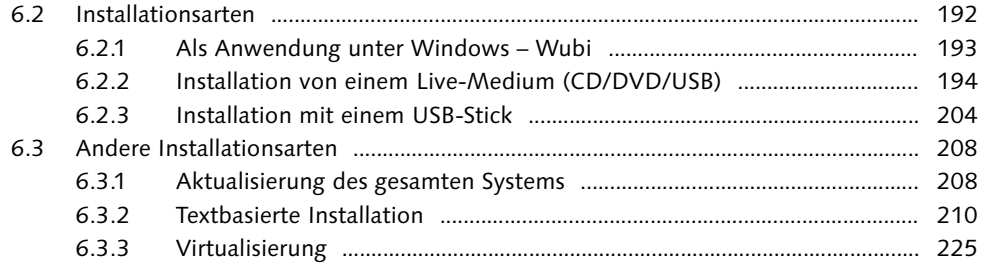

## TEIL II: Einstieg in Ubuntu

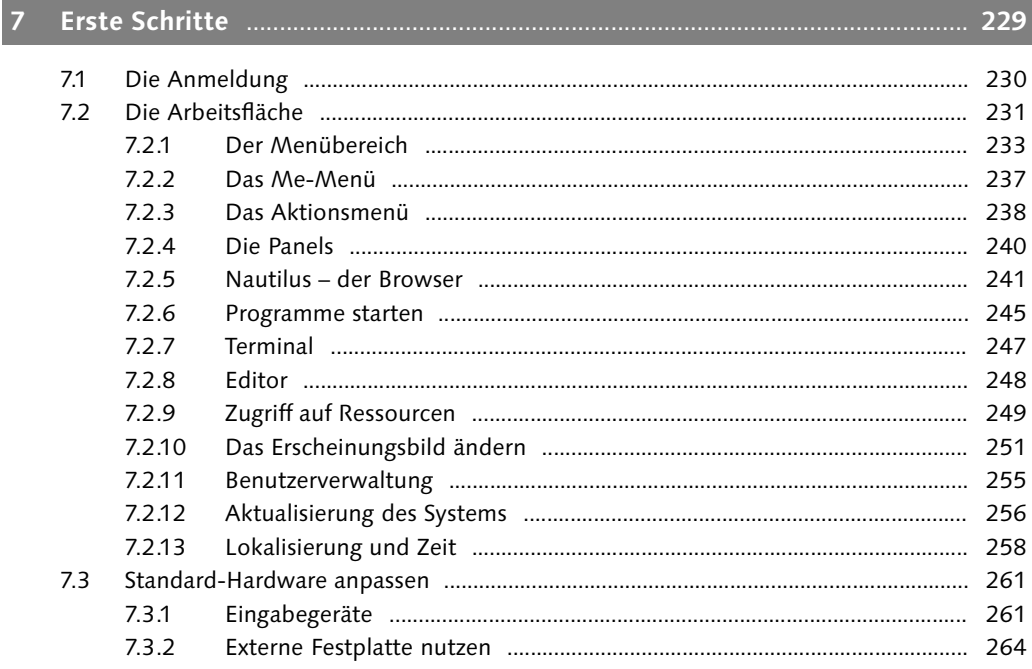

#### $\vert$  8

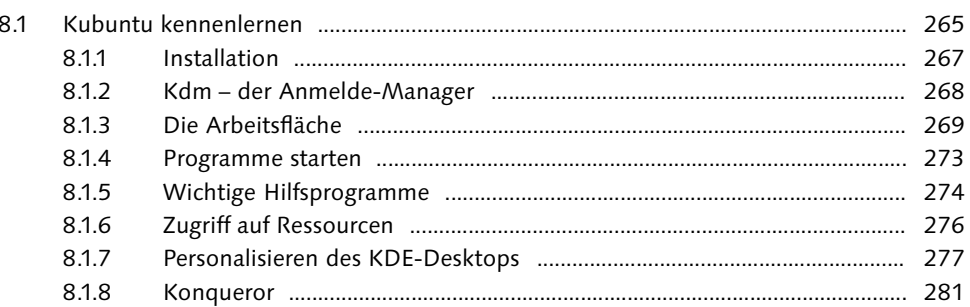

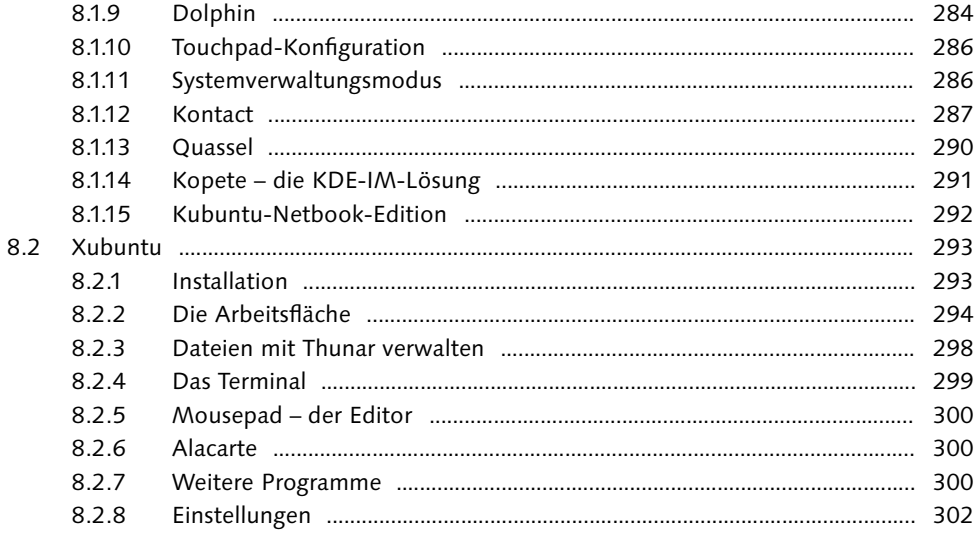

#### $\vert$  9

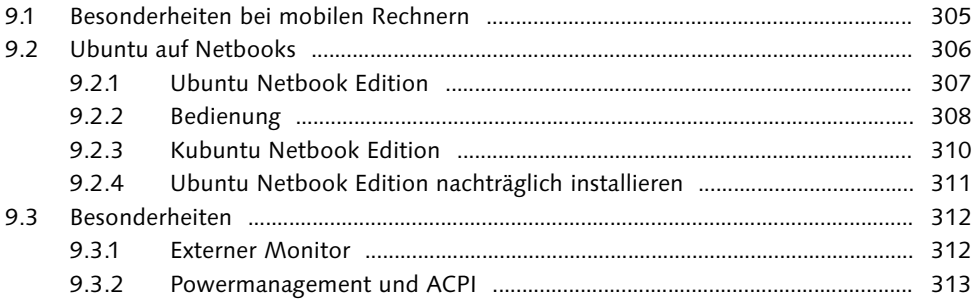

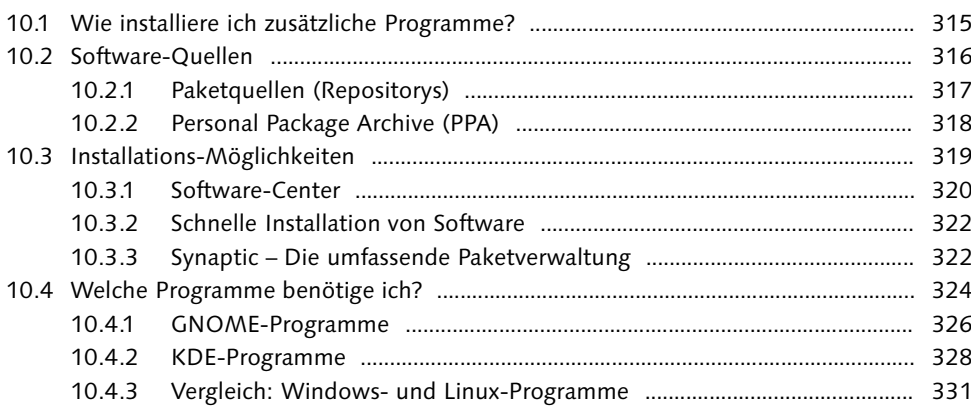

## 

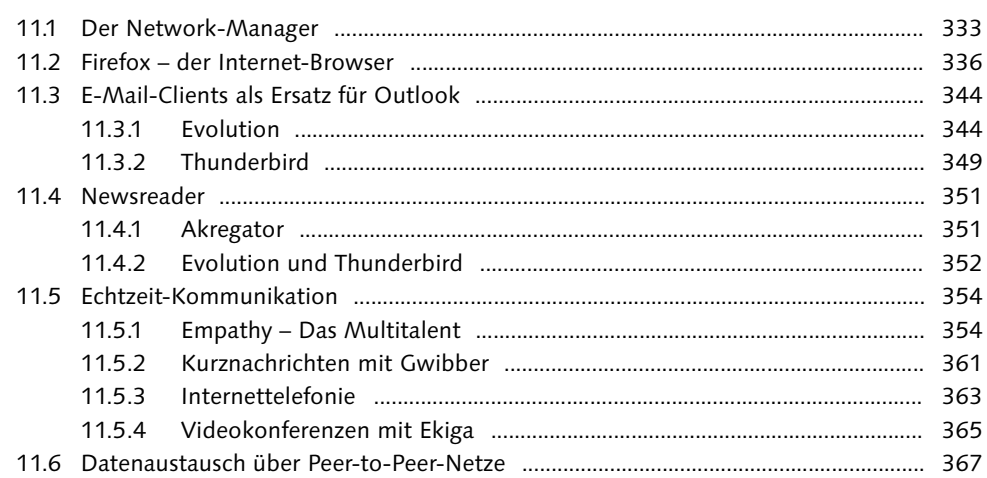

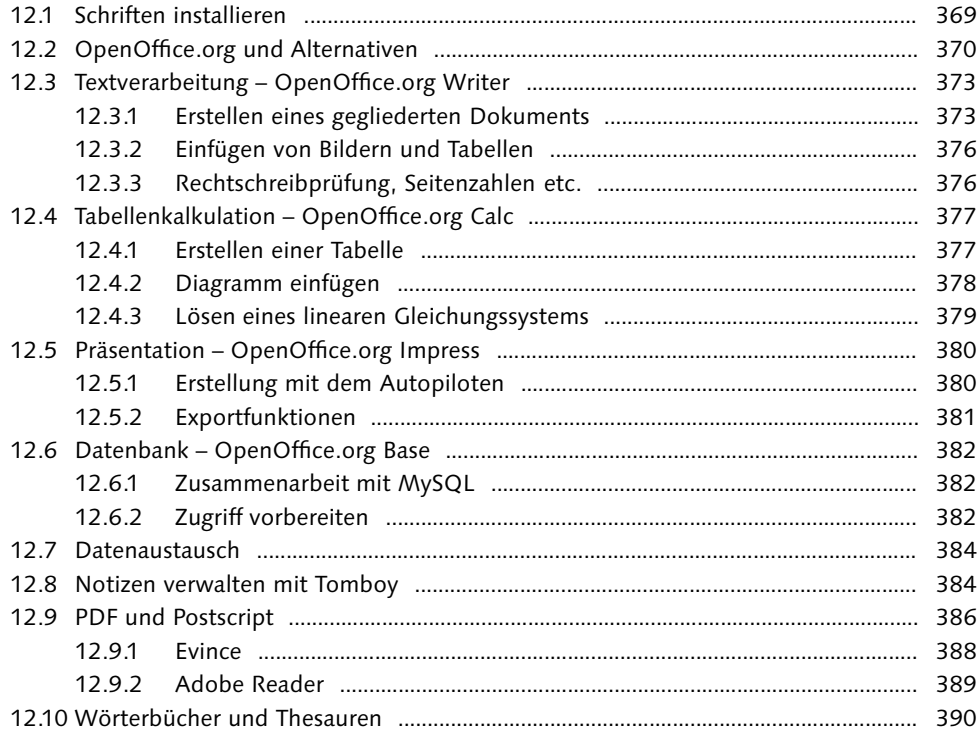

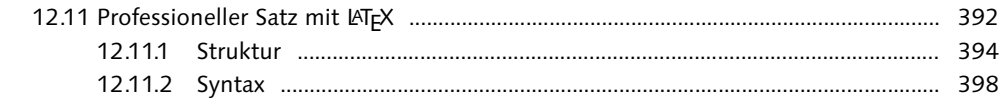

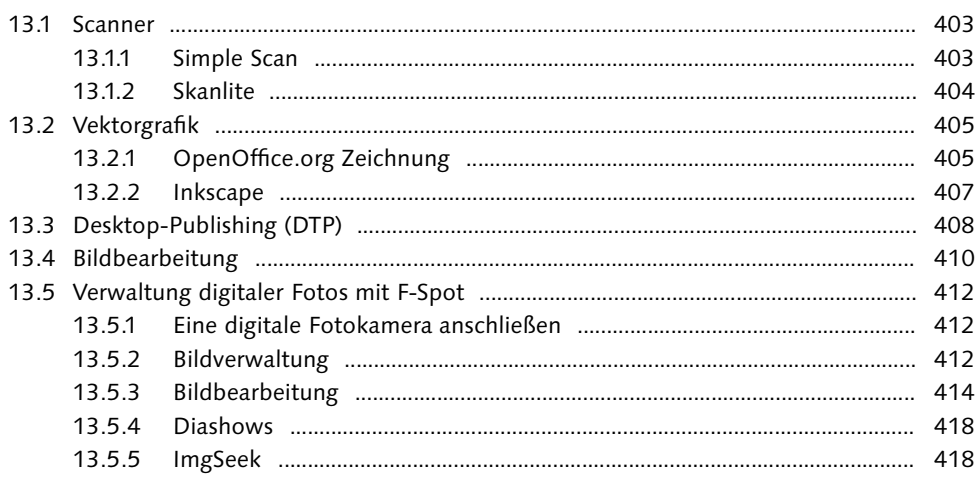

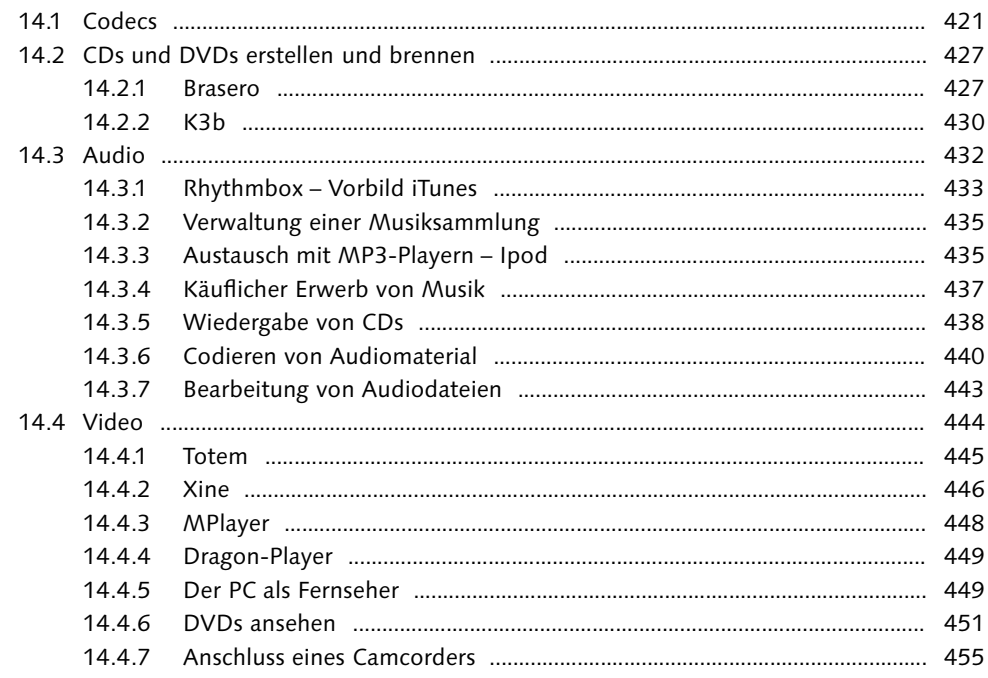

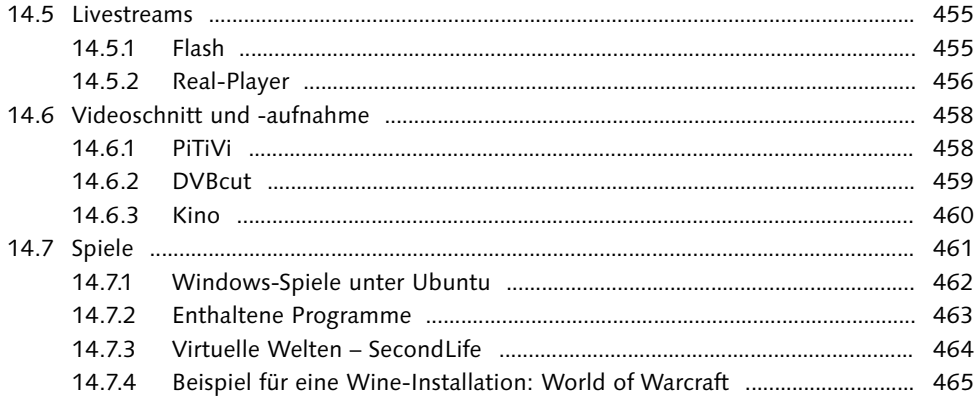

## **TEIL III: Administration**

and the state of the state of the state of

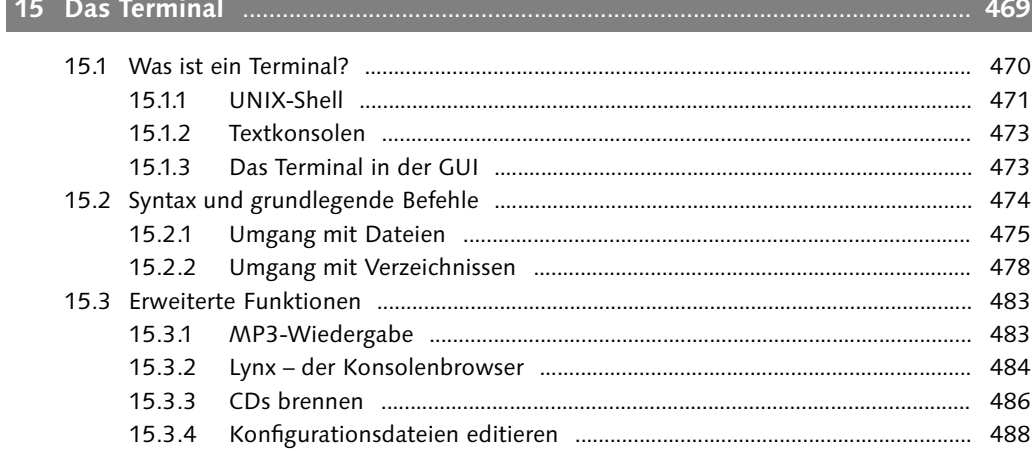

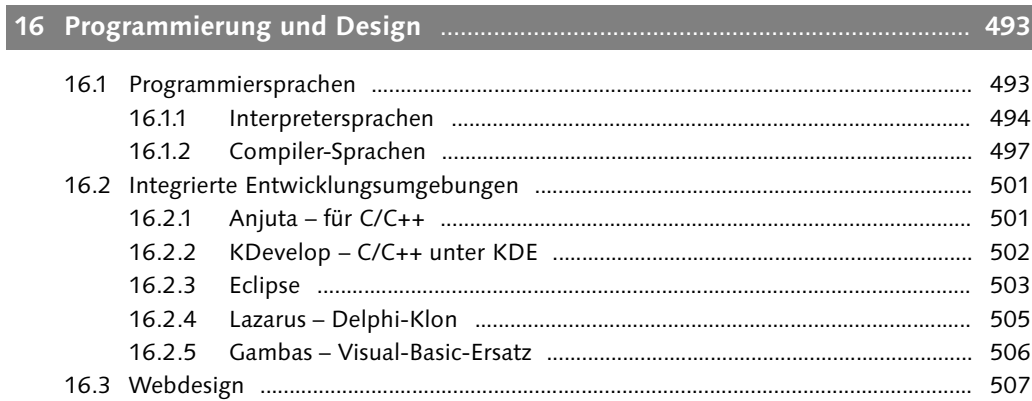

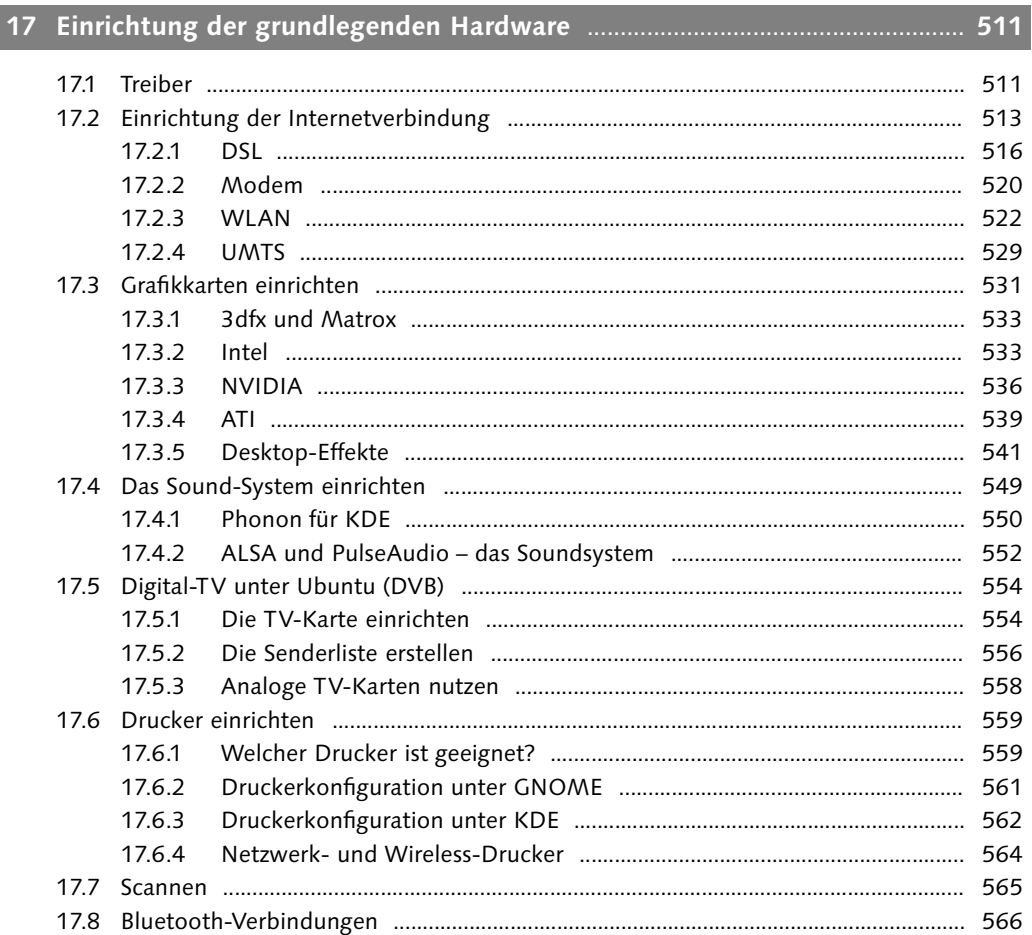

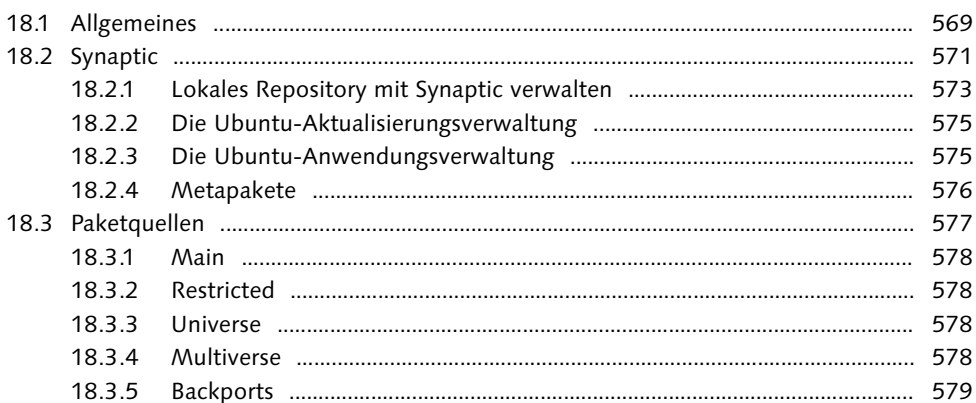

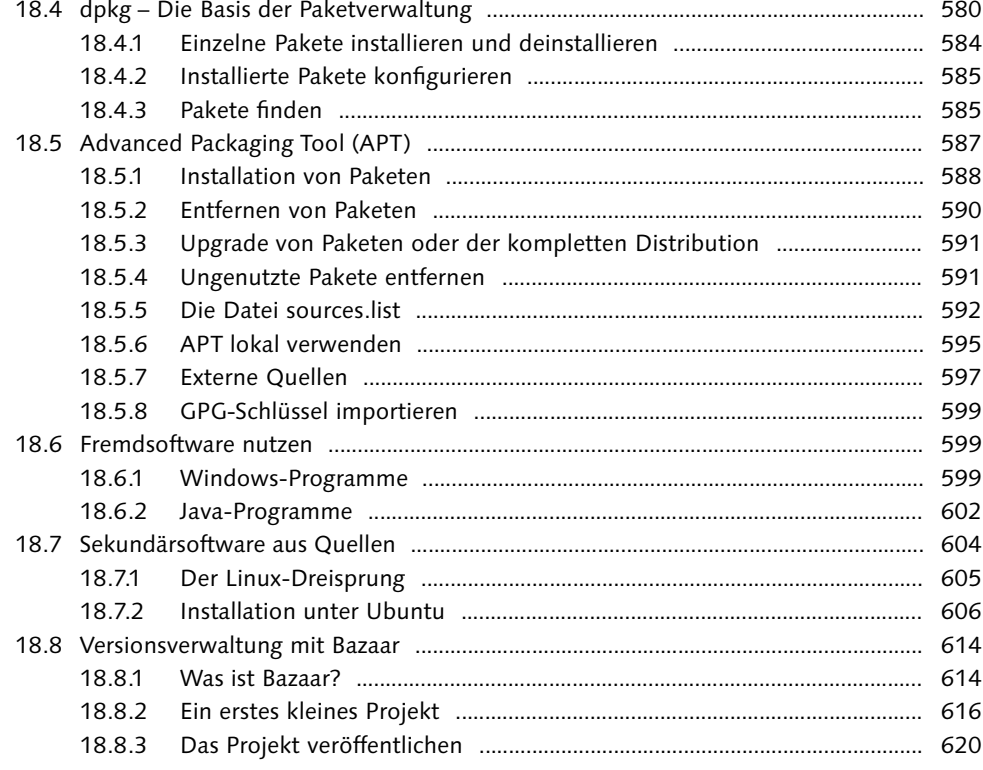

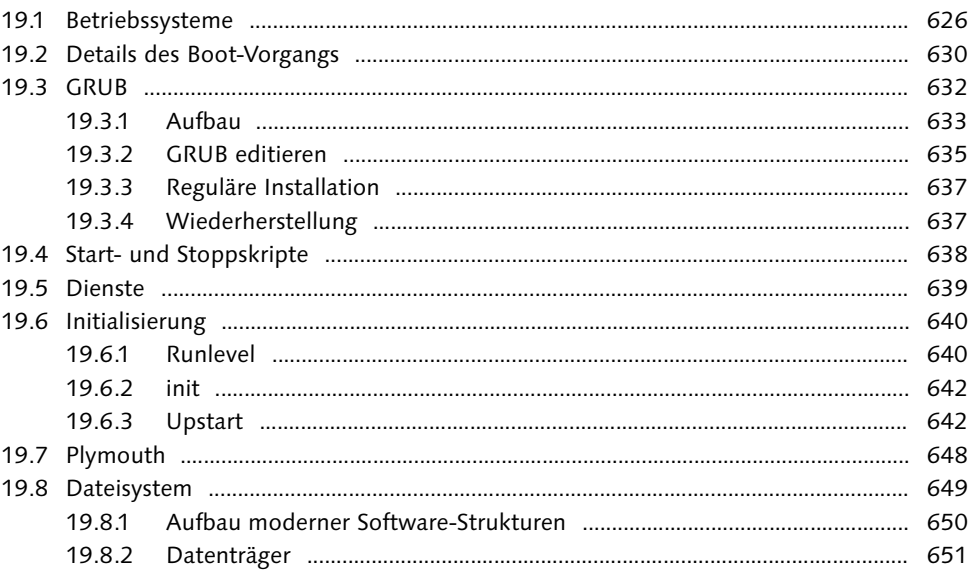

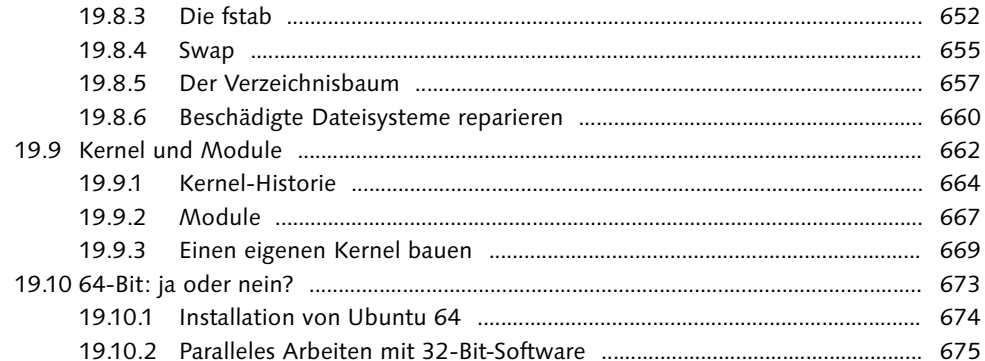

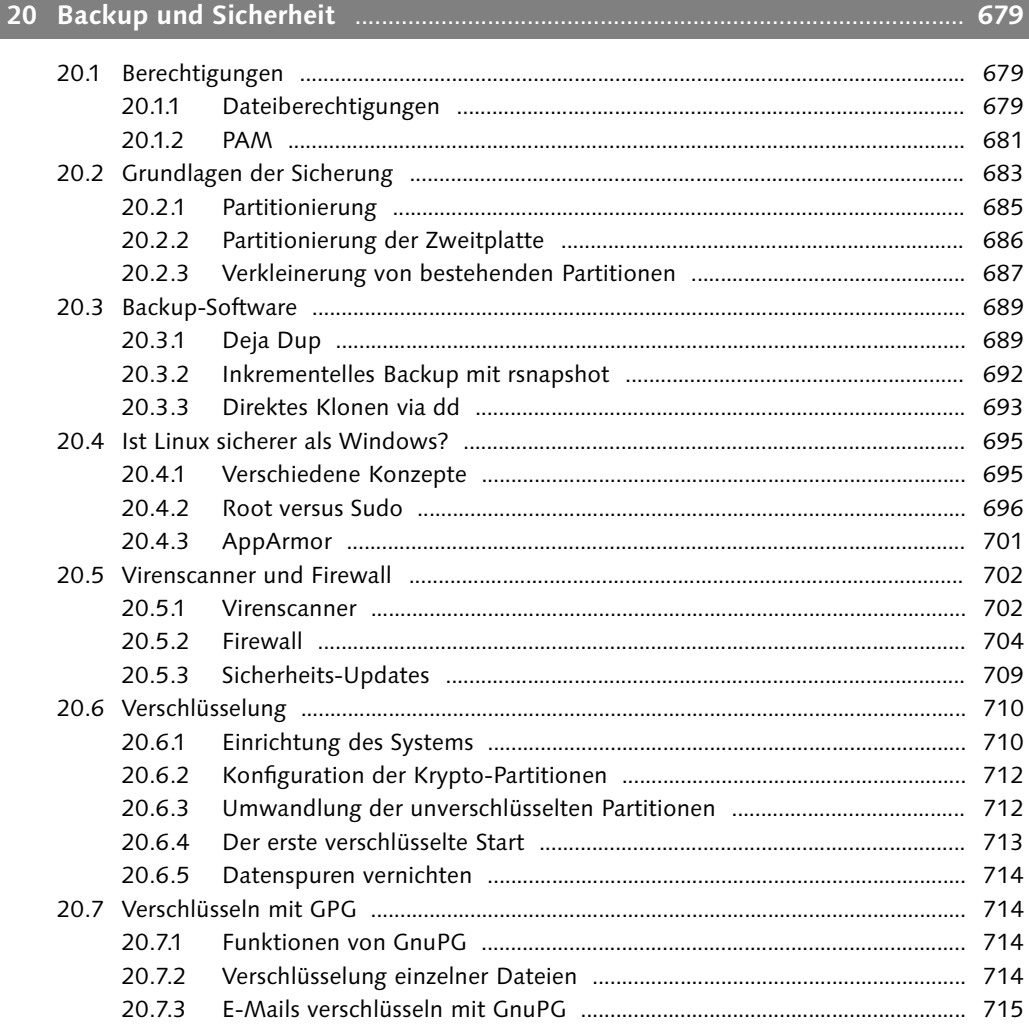

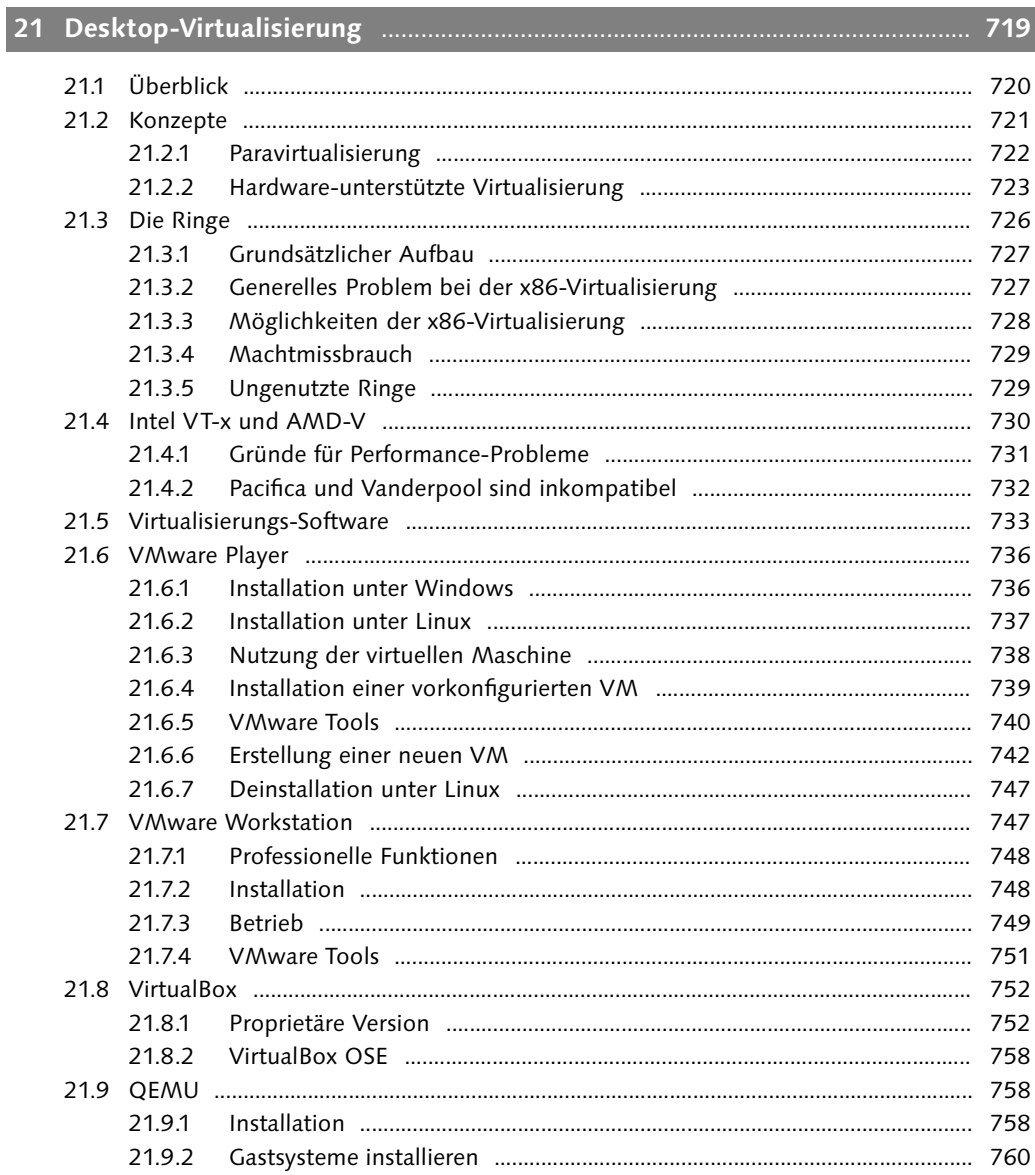

## TEIL IV: Ubuntu Server

Г

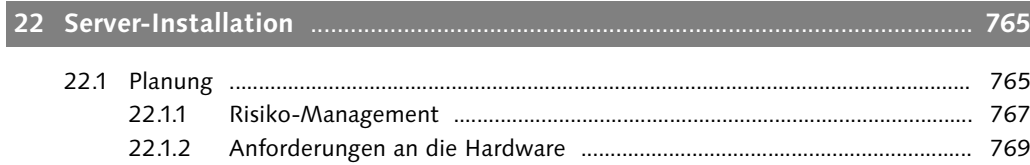

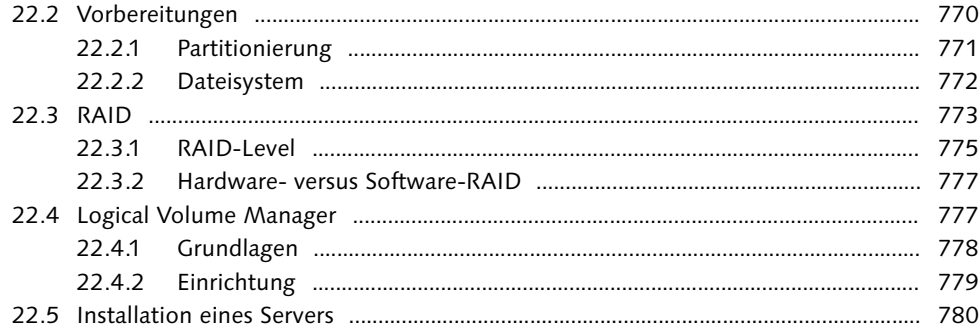

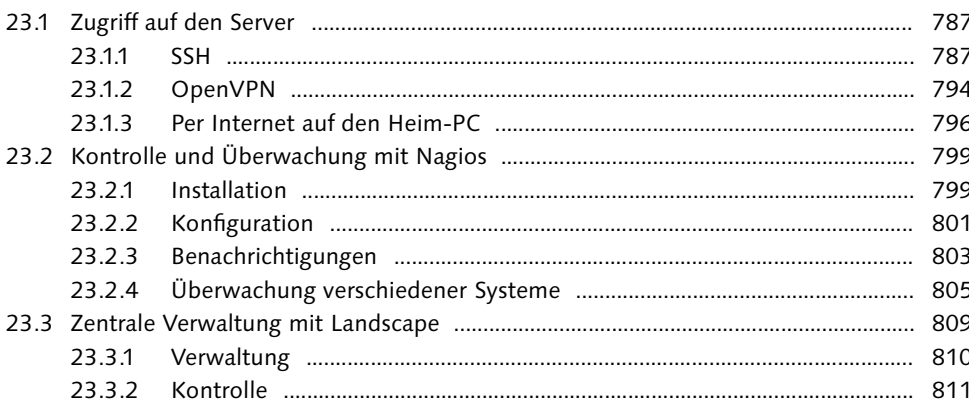

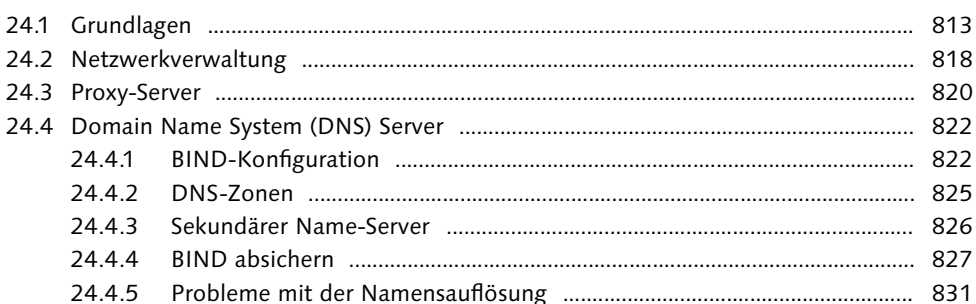

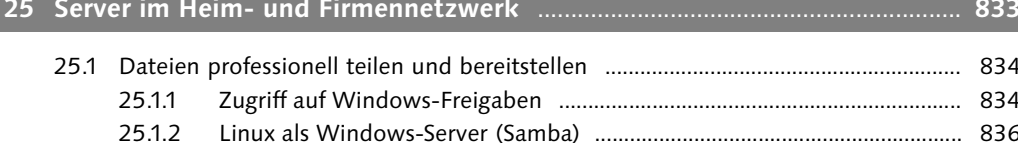

871

# 

25.2.1  $25.2.2$ 

25.3.1

25.3.2 25.3.3

25.3.4

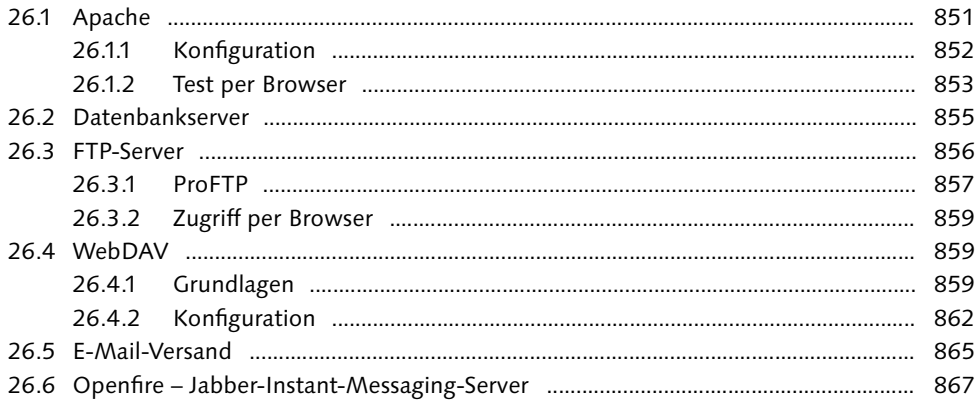

## 

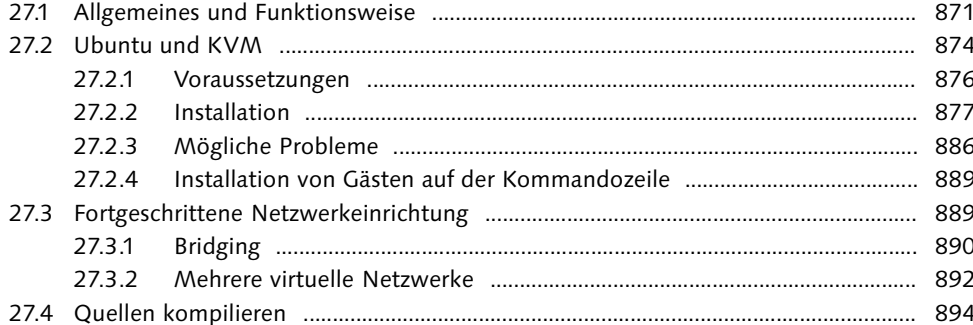

### 

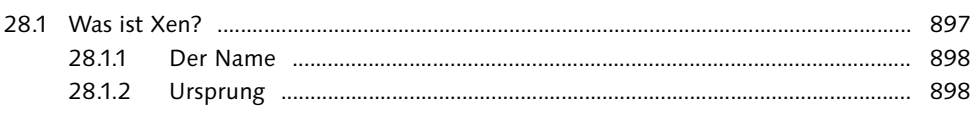

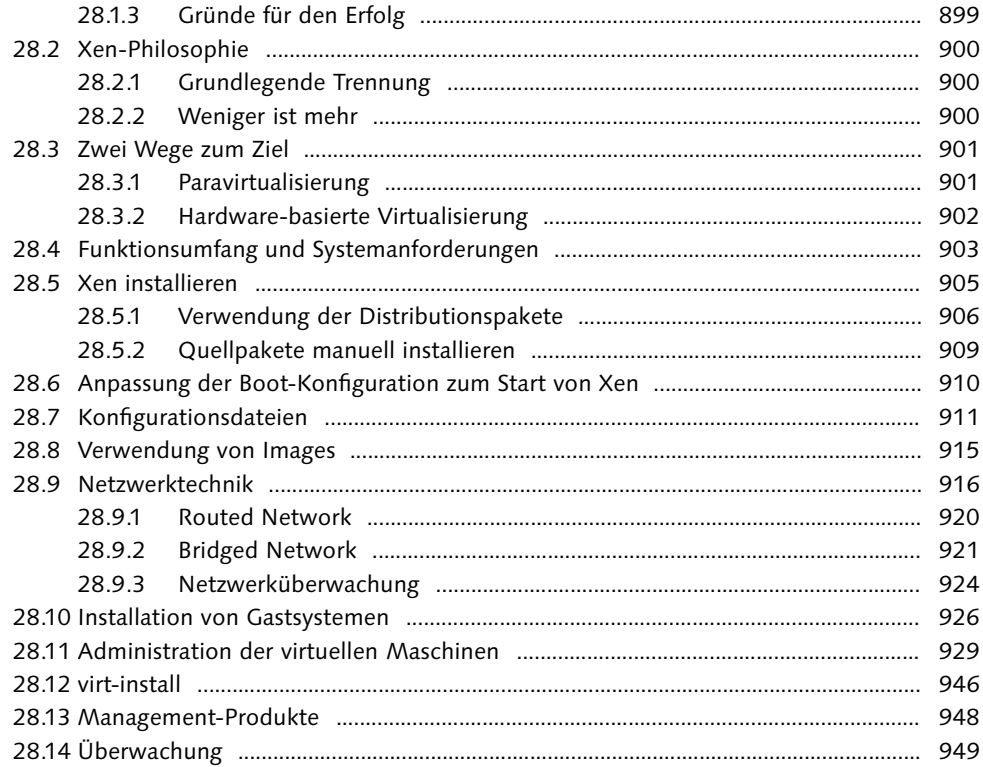

## TEIL V: Hilfe und Referenz

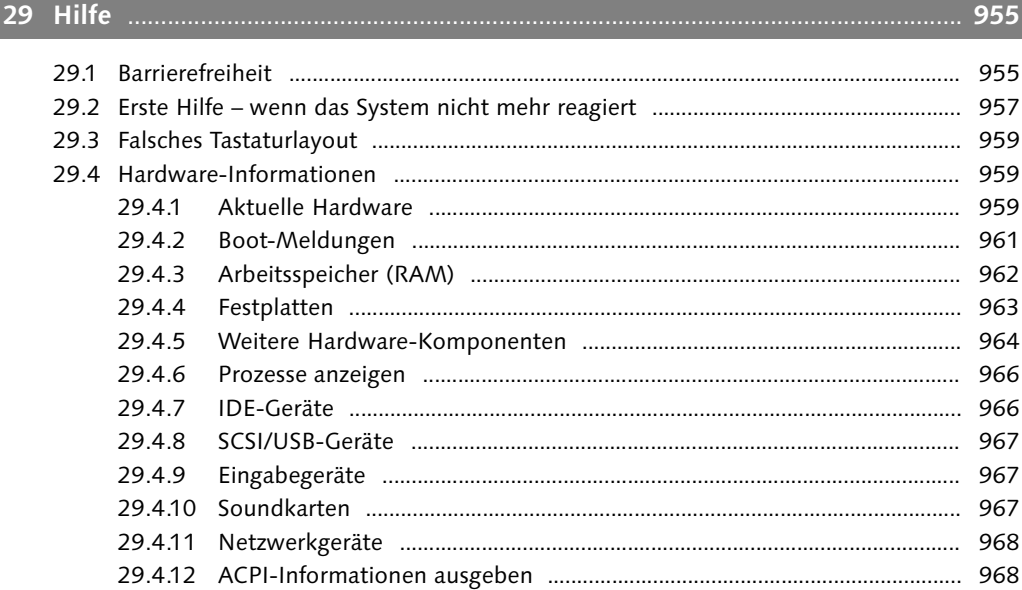

I

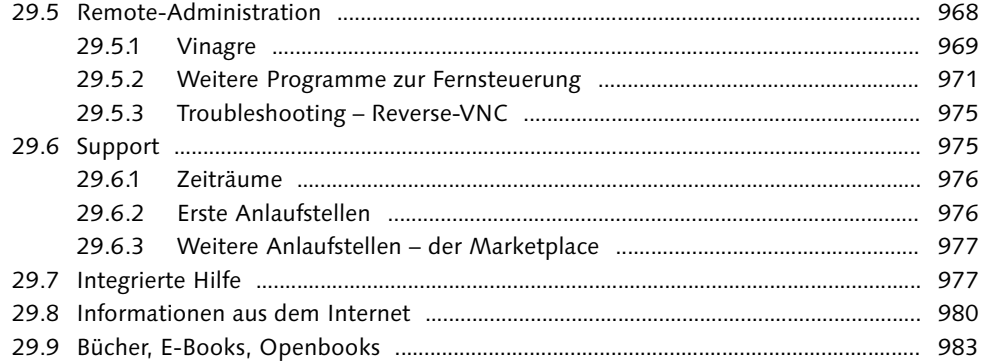

## **30 Befehlsreferenz** .......................................................................................................... **985** 30.1 Dateiorientierte Kommandos .......................................................................................... 991

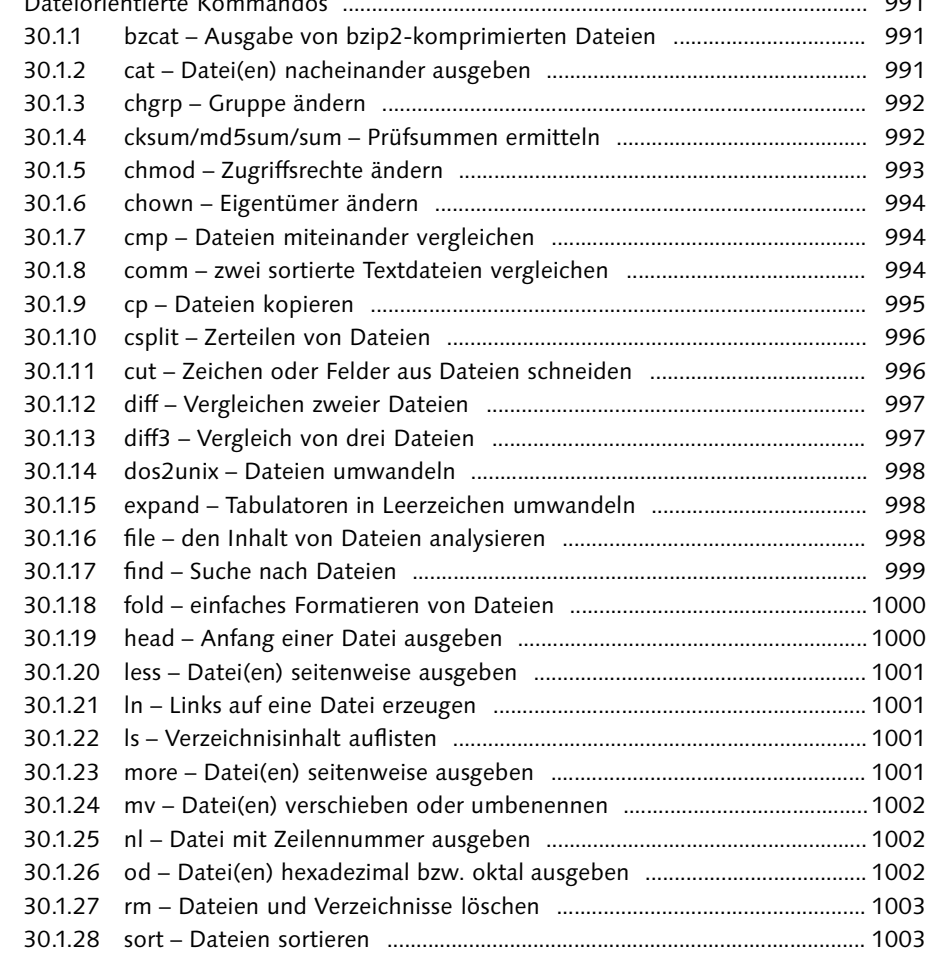

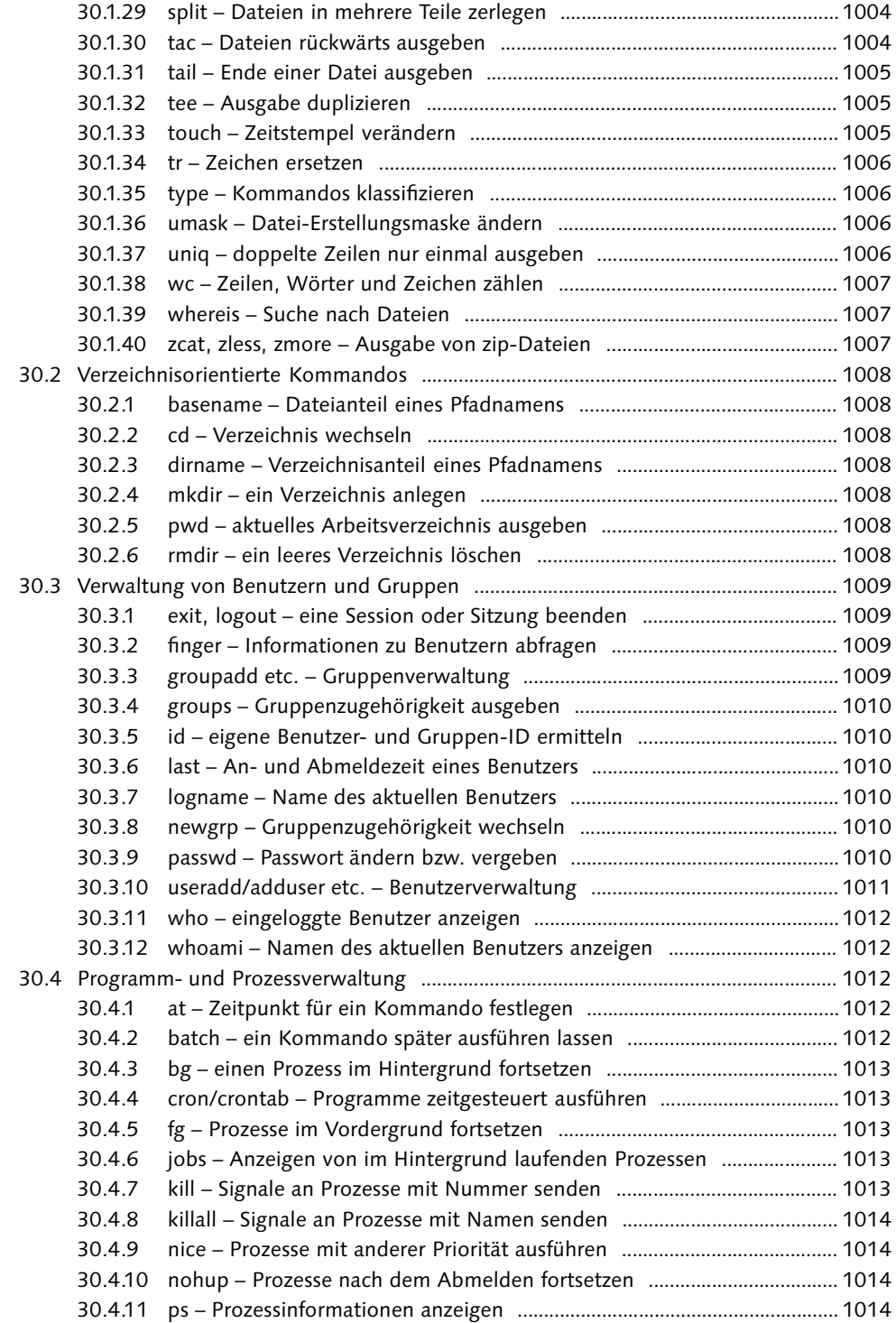

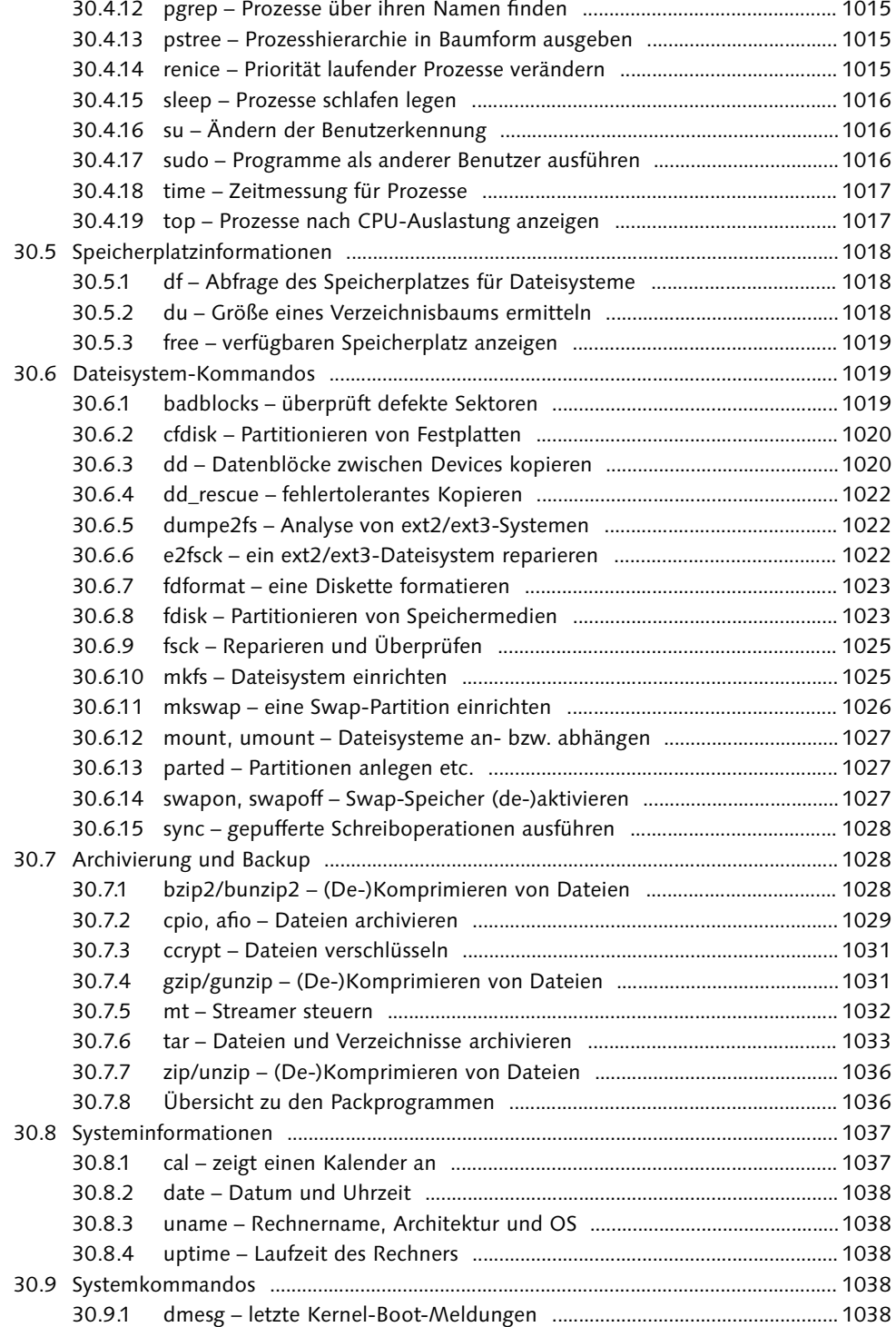

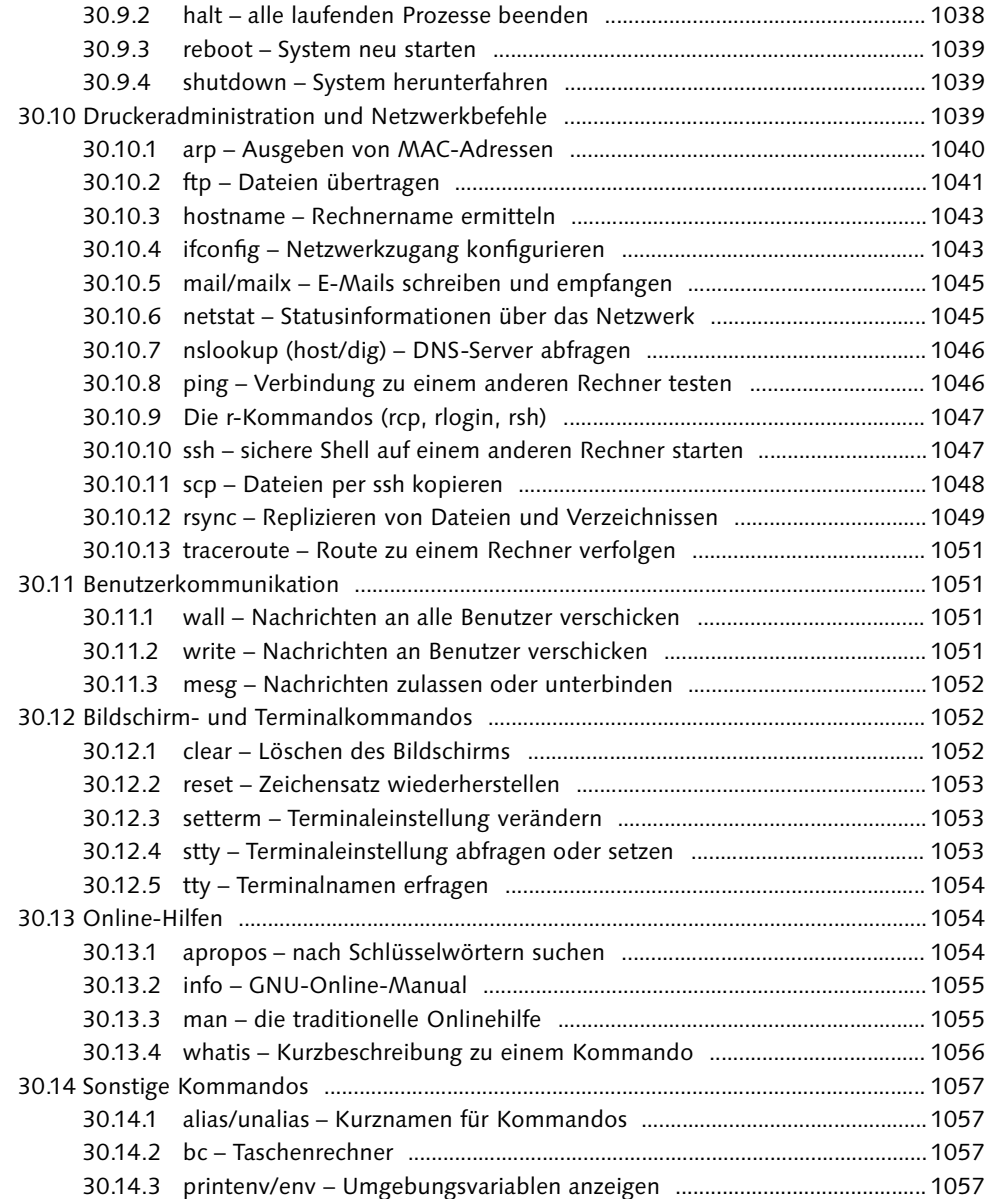

# **Anhang** ................................................................................................................................**1059**

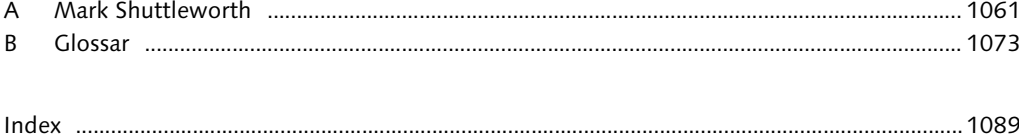

## **Tipps und Tricks**

## Multimedia und Erscheinungsbild

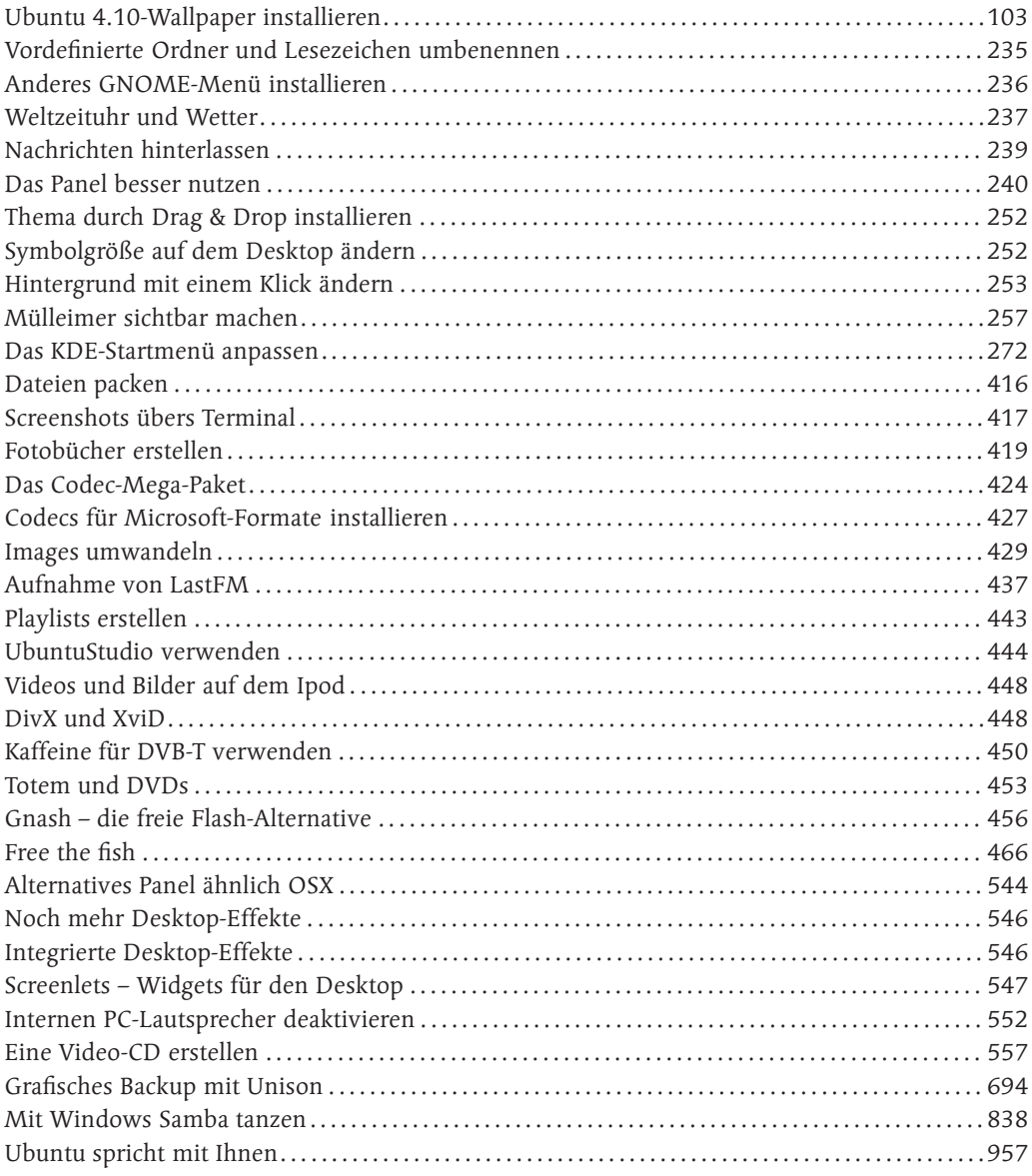

## **Hardware und Systemverwaltung**

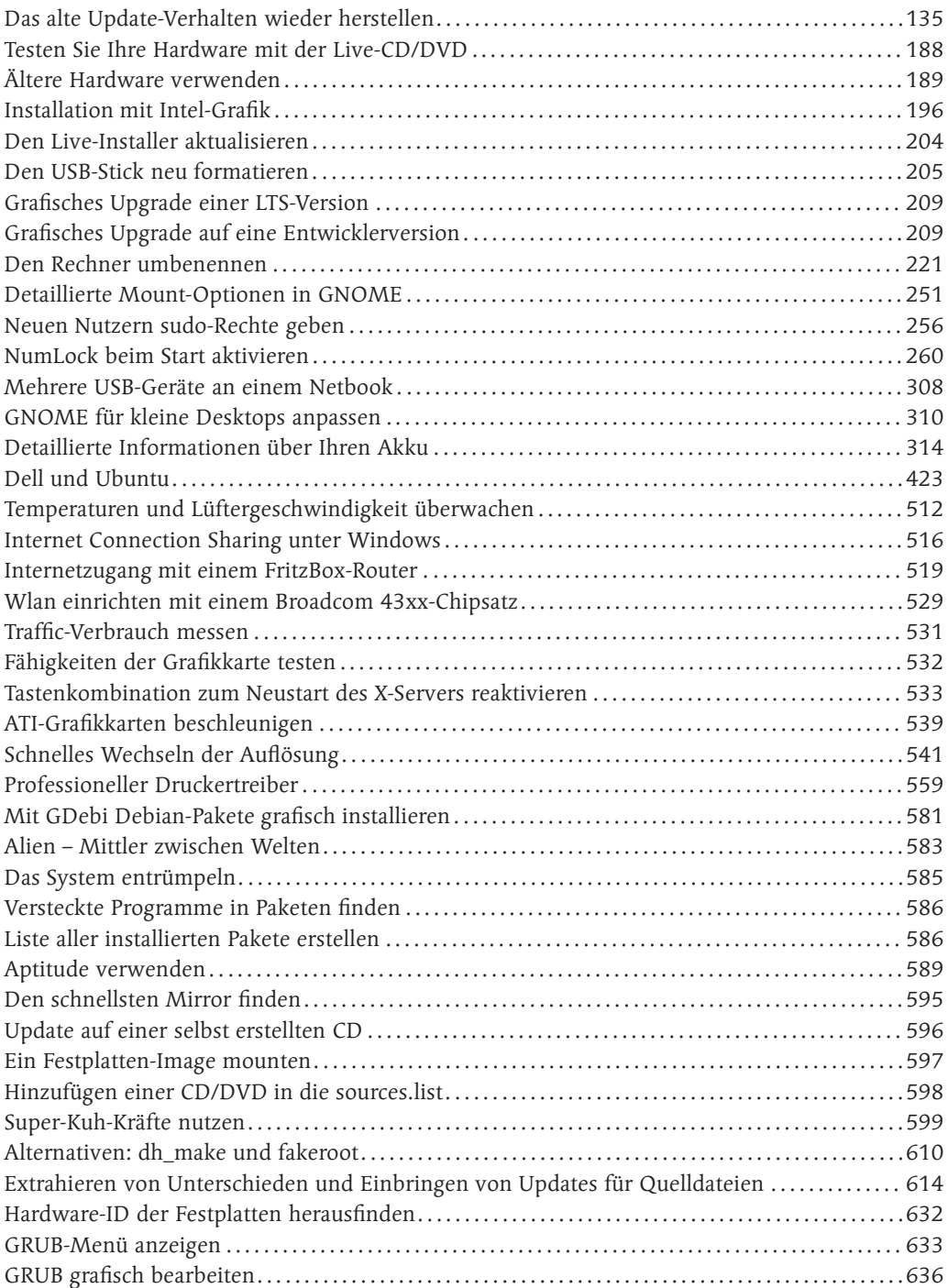

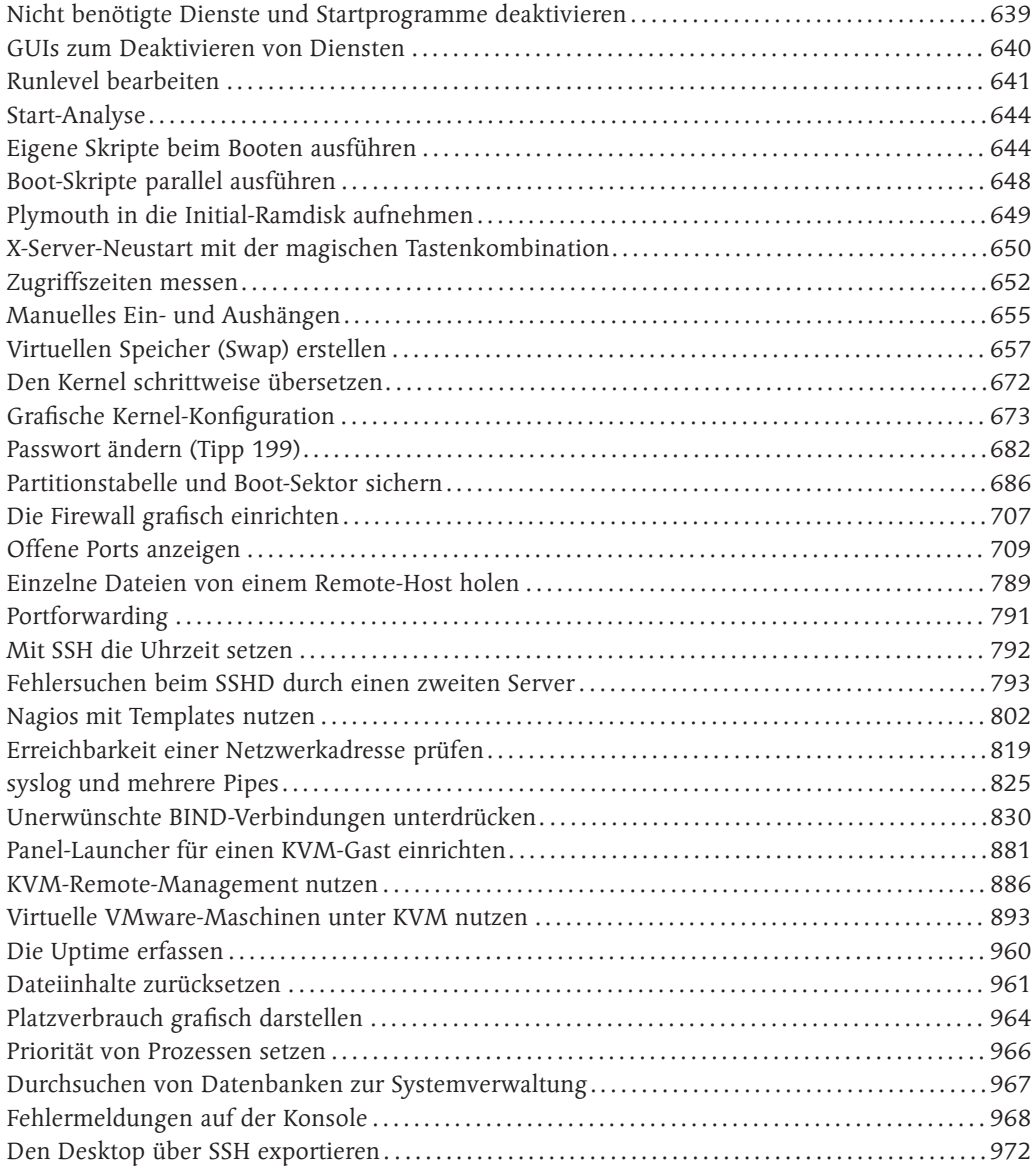

## **Anwendungen**

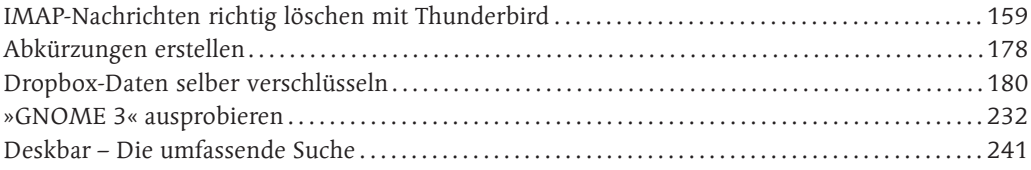

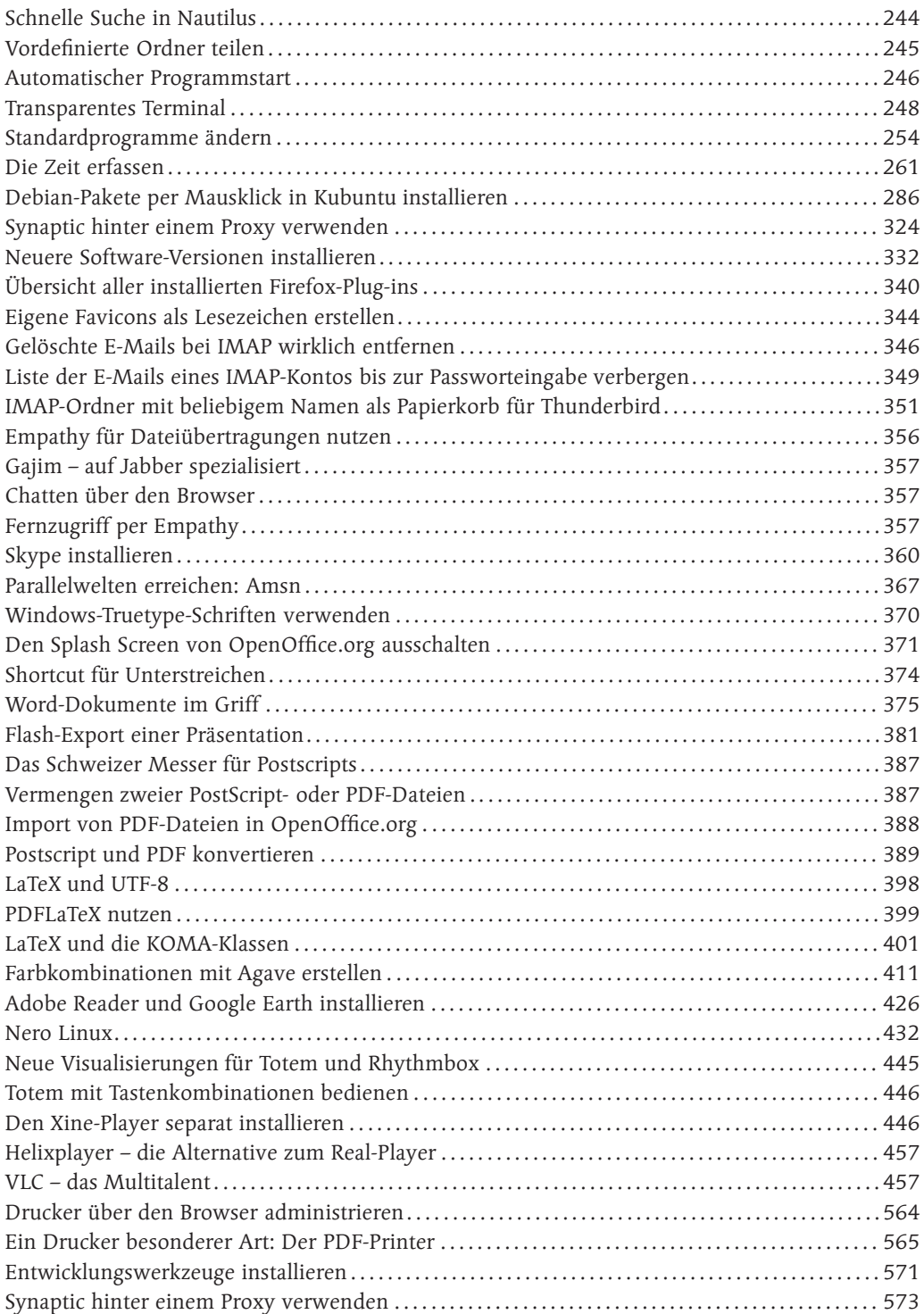

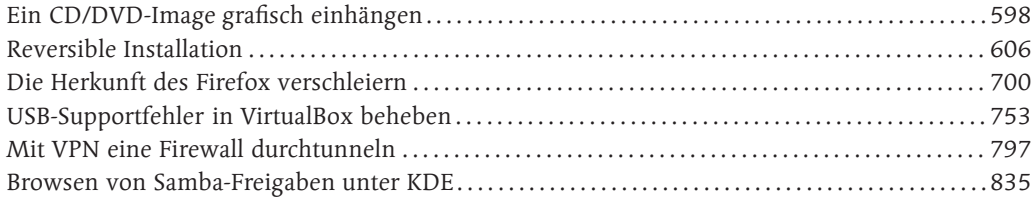

## **Kommandozeile**

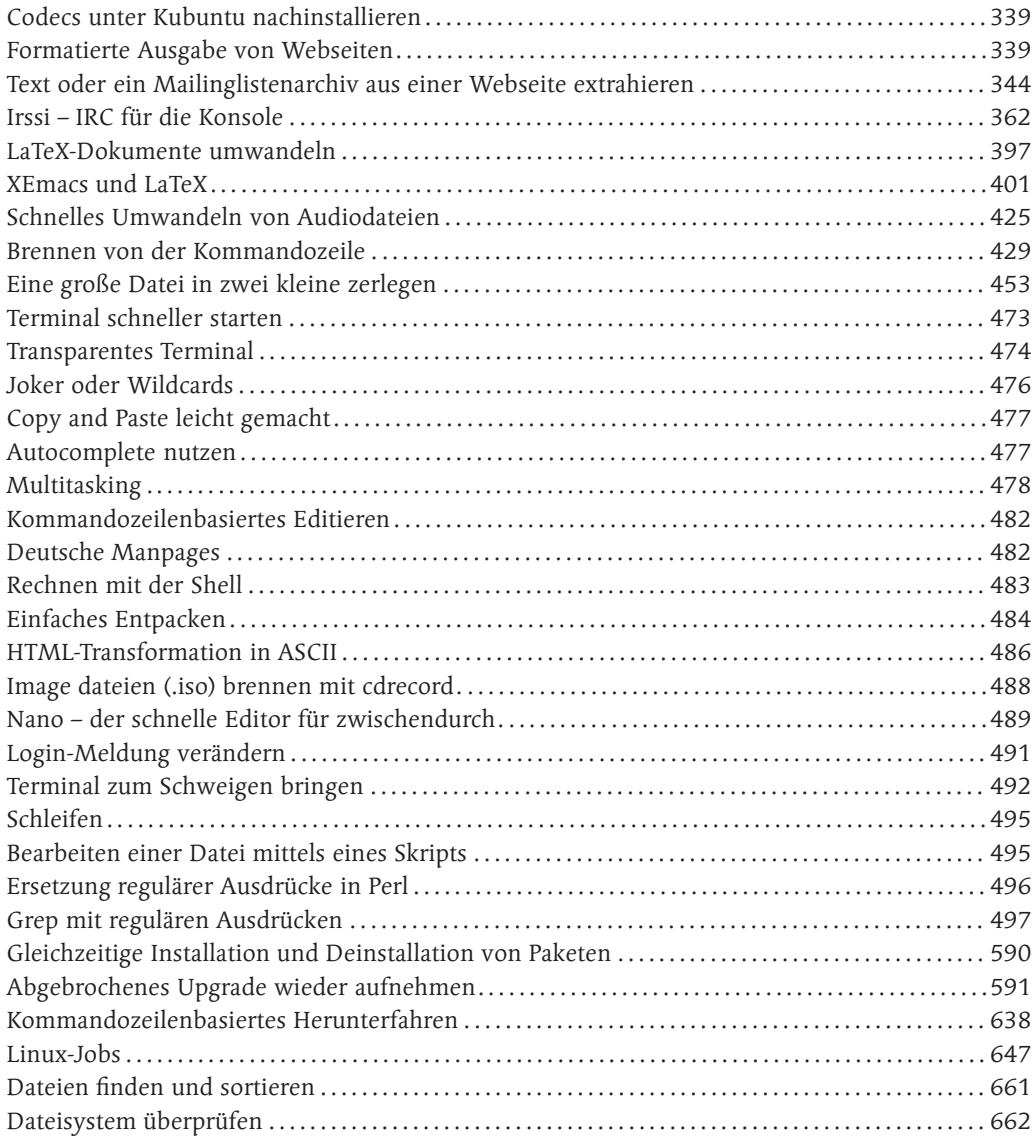

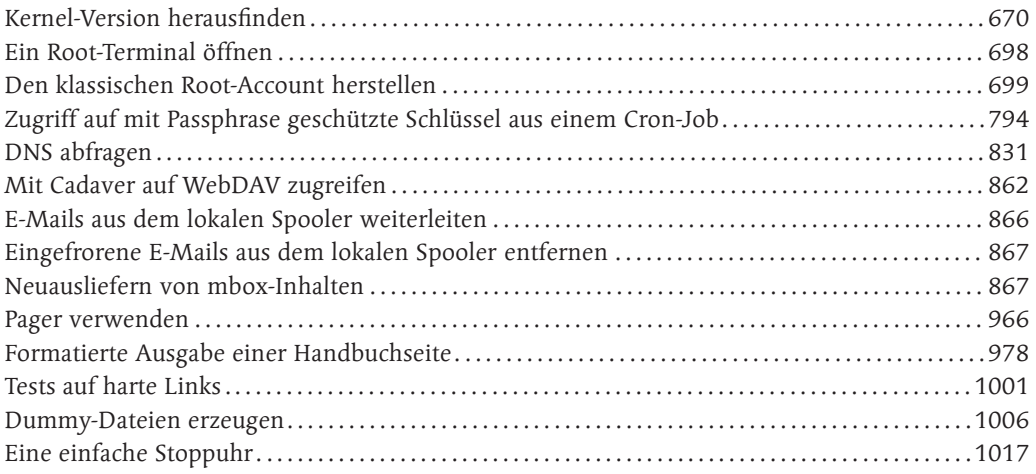

## **Integration, Austausch und Sonstiges**

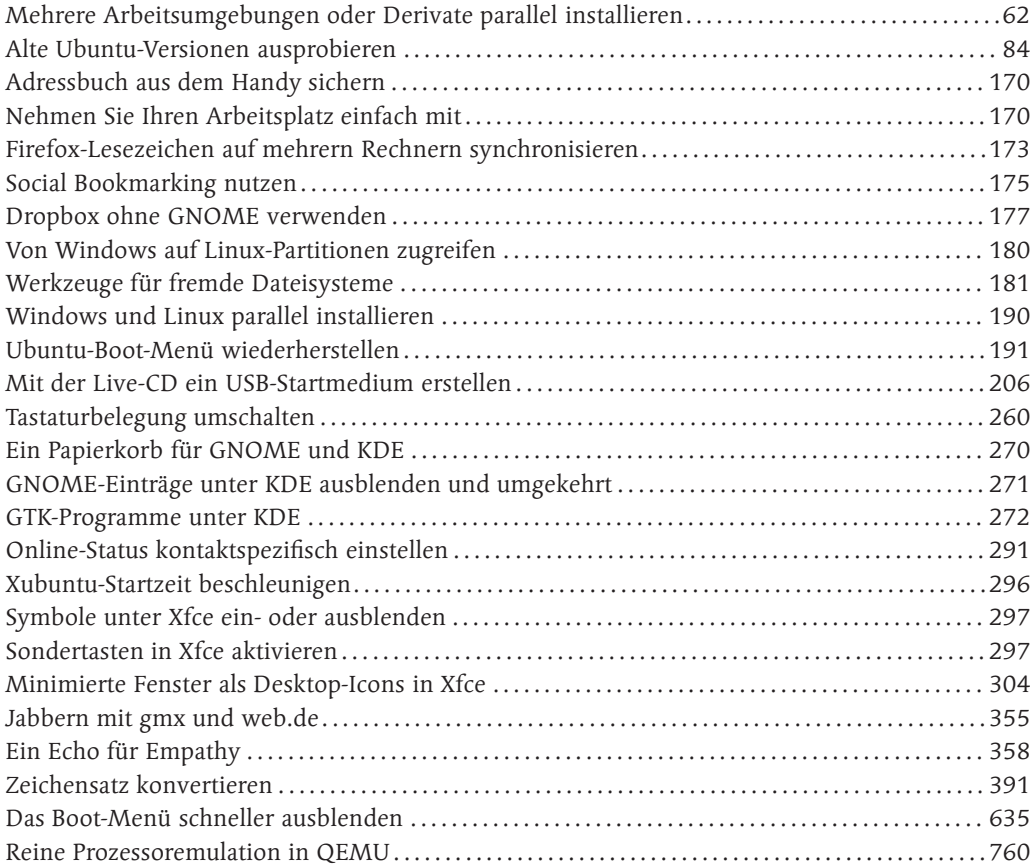

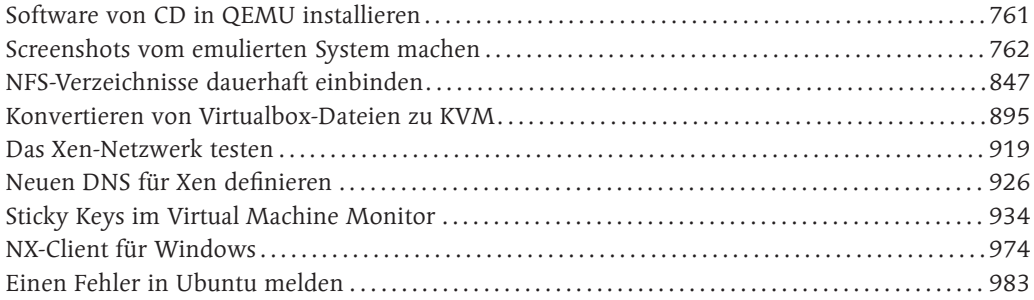

»Es gibt kein richtiges Leben im falschen.« (aus dem Buch »Minima Moralia«)

Theodor W. Adorno (1903–1969), Philosoph, Soziologe und Komponist

## **1 Die Wurzeln von Ubuntu**

#### **Was Sie in diesem Kapitel erwartet**

Wir beginnen mit einem einführenden Kapitel in die Thematik »Linux«. Hier werden Sie die Hin tergründe und die Geschichte von GNU, UNIX und Linux kennenlernen und näher betrachten. Des Weiteren gehört hierzu auch eine nüchterne Analyse der Vor und Nachteile von Linux basierten Systemen. Wir werden uns etwas näher mit den Grundgedanken von Open Source beschäftigen und die Philosophie dahinter beleuchten. In diesem Kapitel sind Sie genau richtig, wenn Sie einige Begrifflichkeiten aus der Welt der freien Software lernen möchten. Sätze wie »Linux ist eigentlich nichts anderes als GNU/UNIX mit einem Kernel namens Linux.« werden Ihnen nach dem Lesen dieses Kapitels schon viel verständlicher sein. Diese kleine Einführung in Linux erhebt keinen Anspruch auf Vollständigkeit, sie soll lediglich einen ersten Überblick über die Materie geben.

#### **Benötigtes Vorwissen**

Es sind keine Vorkenntnisse nötig.

### **1.1 Mehr als die Summe**

Wenn Sie Ubuntu installieren, wird nicht nur das Betriebssystem an sich installiert. Schon bei einer Standardinstallation wird eine Menge weiterer Software mitinstalliert, beispielsweise ein Office Paket oder ein Bildbearbeitungsprogramm. Dies ist man nicht gewohnt, wenn man vorher nur Microsoft Windows kannte. Sie haben mit einer solchen Installation schon weitaus mehr auf Ihrem Computer als »nur« Linux. Vereinfach gesagt besteht Ubuntu aus:

#### 1. Linux

Dies ist der eigentliche Betriebssystemkern und somit die Basis von Ubuntu. Ich werde hierauf in Abschnitt 1.1.3, »Linux«, ab Seite 54 näher eingehen.

#### 2. GNU

Aus dem GNU Projekt stammen viele Softwarepakete, ohne die Linux kaum nutzbar wäre und die einen essenziellen Charakter besitzen. Ich werde hierauf in Abschnitt 1.1.2, »GNU«, ab Seite 51 näher eingehen.

Man spricht aufgrund dieser beiden Komponenten korrekterweise auch häufig von »GNU/Linux«, wenn man von Linux spricht.

Vereinfacht gesagt ist GNU/Linux eine riesige Softwaresammlung und Ubuntu eine Komposition aus Betriebssystem und einigen Anwendungen. Dies bedeutet allerdings nicht, dass jede Software, die bei Ubuntu enthalten ist, auch aus dem GNU-Projekt stammt. Tatsache ist, dass der Großteil der heute für Linux verfügbaren Software nichts mehr mit dem eigentlichen GNU-Projekt zu tun hat.

Beginnen möchte ich dieses Kapitel aber mit einer Beschreibung von UNIX, ohne das weder GNU noch Linux in ihrer heutigen Form existieren würden.

#### **1.1.1 UNIX**

Linux hat das UNIX-Betriebssystem zum Vorbild. Während Microsoft Windows ein relativ junges System ist – das erste Windows erschien 1985 –, reicht die Geschichte von UNIX bis ins Jahr 1965 zurück. Es hat somit inzwischen eine über 40-jährige Entwicklungsgeschichte hinter sich. UNIX ist demnach ein recht altes Betriebssystem. Es besitzt seit seinen Anfängen aber wichtige Funktionen, die z. B. Microsoft erst sehr viel später in sein Betriebssystem implementiert hat, teilweise sogar bis heute nicht. Ich werde diese Aspekte auf Seite 50 im Abschnitt »Wichtigste Eigenschaften« noch im Einzelnen beleuchten.

#### **Microsoft und die Sicherheit**

Dass Microsoft manche »alten« Funktionen von UNIX nicht in seine Produkte einbaut, hat den Grund, dass Microsoft schon immer den Fokus auf leichte Bedienbarkeit legte und dafür Schwächen bei der Sicherheit in Kauf genommen hat. Dies soll nicht bedeuten, dass Microsoft-Produkte generell unsicher sind. Die Betriebssysteme könnten aber deutlich sicherer sein, wenn man einige Konzepte, wie beispielsweise die strikte Rechtetrennung, von UNIX übernommen hätte.

Ohne einem System zugrunde liegende, vernünftige Sicherheitskonzepte ist ein großer Aufwand nötig, um sich gegen potenzielle Angreifer zu wehren. Die Bedeutung von Firewalls und Virenscannern ist bei Windows überaus groß. Ich werde in Kapitel 20, »Sicherheit«, auf Seite 679 detaillierter auf dieses Thema eingehen.

#### **MULTICS**

Die Wurzeln von UNIX reichen bis ins Jahr 1965 zurück, auch wenn es zu dieser Zeit noch nicht UNIX hieß. Mehrere Firmen (u.a. Bell, General Electric und das MIT) arbeiteten damals an einem Betriebssystem für Großrechner.

Dieses Betriebssystem wurde MULTICS genannt (Multiplexed Information and Computing Service). Leider wurde es nie fertiggestellt. Ken Thompson entwickelte im Jahre 1969 bei den Bell Laboratories in den USA das erste auf Teilen von MULTICS basierende UNIX. Zu dieser Zeit waren Computer noch sehr groß und entsprechend teuer, aber UNIX war schon damals sehr stabil. Noch heute läuft zum Beispiel das gesamte Telefonnetz der USA auf UNIX-Servern.

### **C**

UNIX wurde zu Beginn vollständig in einer maschinennahen Assembler-Sprache geschrieben, bevor es ab 1971 in die Hochsprache C umgeschrieben wurde. Im Übrigen war das Hauptanliegen von Ken Thompson, ein raumfahrtbezogenes Programm zu entwickeln, das z. B. Orbitberechnungen für Satelliten beherrschte. Zu dieser Zeit stand nämlich das Apollo-Raumfahrtprogramm der USA im Mittelpunkt des öffentlichen Interesses.

Der UNIX-Kernel wurde 1973 komplett neu in C geschrieben. C hat den Vorteil, dass man nur einen Übersetzer für eine neue Hardware-Plattform braucht, um das System mit relativ wenigen Änderungen an eine neue Umgebung anpassen zu können. Dadurch wurde UNIX sehr gut portierbar und auf verschiedenen Hardware-Plattformen überaus leistungsfähig.

#### **Der Name »UNIX«**

Das System hieß in Anspielung auf das »Multics«-System ursprünglich »Unics«; der Name wurde später zu »Unix« abgewandelt. Heute wird der Name auch als Uniplexed Information and Computing Service interpretiert. Dies ist allerdings eine nachträgliche Interpretation, ein sogenanntes Backronym. Historisch gesehen ist »Unix« die ältere Schreibweise, die Schreibweise »UNIX« tauchte erst viel später auf.

#### **Kostenlose Verteilung**

Die Verbreitung des Systems erfolgte zu Beginn seiner Entwicklung ausschließlich im universitären Bereich, indem es kostenlos an wissenschaftliche Einrichtungen verteilt wurde. Dadurch entstanden viele verschiedene Derivate, da es von nun an von vielen Usern parallel weiterentwickelt wurde. Erst 1982 begannen Firmen wie Hewlett Packard, IBM oder Sun mit dem Vertrieb kommerzieller UNIX-Systeme.

#### **Schaffung von Standards**

Die parallele Entwicklung verschiedener UNIX-Systeme führte zwangsläufig zu Inkompatibilitäten, und man entschloss sich zu Beginn der 1990er-Jahre, einheitliche Standards zu schaffen, um die Weiterentwicklung von UNIX zu einem konvergenten Betriebssystem zu fördern. Hierbei arbeitete man eng mit Institutionen wie dem Institute of Electrical and Electronic Engineering (IEEE) und dem American National Standards Institute (ANSI) zusammen.

POSIX (Portable Operating System Interface), ein Gremium des IEEE, hatte hierbei die Aufgabe, Schnittstellenstandards für alle Aspekte der Betriebssystemumgebung festzulegen. Zu dieser Organisation gehört auch X/Open, das sich um die Grundlagen einer gemeinsamen Anwendungsumgebung kümmert. Es unterstützt POSIX und das X-Window-System des MIT.

#### **SVR5 und Quellcode**

Die Weiterentwicklung von UNIX lief nach der Schaffung von Standards sicher und kontinuierlich weiter. Inzwischen hat UNIX die aktuelle Versionsbezeichnung »System V Release 5« (SVR5) erreicht.

Die Rechte am Quellcode von UNIX liegen laut eines Gerichtsbeschlusses bei der Software-Firma Novell, die Rechte am Warenzeichen dagegen bei der Open Group, dem Zusammenschluss der Open Software Foundation und von X/Open.

#### **Wichtigste Eigenschaften**

Stichwortartig sollen hier die wichtigsten Aspekte eines UNIX-Systems betrachtet werden. Diese Aufzählung erhebt keinen Anspruch auf Vollständigkeit, sollte aber dennoch zur ersten Orientierung hilfreich sein.

#### - Dialogsystem

Dass UNIX ein Dialogsystem ist, mag in der heutigen Zeit als nicht sehr spektakulär gelten, war in der Zeit der Entstehung von UNIX aber durchaus etwas Neues. Der Dialog bedeutet im wahrsten Sinne des Wortes eine Kommunikation, bei der der PC nicht nur auf Eingaben reagiert, sondern auch durch Hinweise und Rückmeldungen Informationen an den Benutzer zurückgibt.

#### - Multi-User/Multi-Tasking-Betriebssystem

Multi-User bedeutet, dass an einem Unix-System gleichzeitig mehrere Benutzer arbeiten können. Multi-Tasking dagegen bedeutet, dass jeder dieser Benutzer mehrere Programme parallel ablaufen lassen kann. Eine Verknüpfung dieser beiden Fähigkeiten ist möglich – so können mehrere Benutzer parallel jeweils verschiedene Anwendungen laufen lassen. Diese Eigenschaft ist eine direkte Eigenschaft des Kernels und wird auf Seite 662 beschrieben.

Das klingt für Sie selbstverständlich? Nun, das System aus dem Hause Microsoft beherrscht diese uralte Technik immer noch nicht reibungslos.

#### - Virtuelles Speicherkonzept

Jede noch so umfangreiche Anwendung kann bei einem Unix-System auf relativ klein dimensionierter Hardware laufen – die sogenannte »virtuelle Speicheradressierung« macht's möglich. Hierbei werden erst zur Laufzeit einer Anwendung die virtuellen Adressen in physikalische Adressen umgesetzt.

#### - Pipe-Konzept

Die Ausgabedaten eines Prozesses können unmittelbar als Eingabedaten einem anderen Prozess übergeben werden.

Das Besondere hierbei ist, dass die Ausgabe eines Programms direkt an ein anderes Programm weitergeleitet wird. So kann man z. B. mit dem Befehl

user\$ ls | more

die Ausgabe des Befehls ls (listing) an das Programm more weitergeben. Die Folge ist, dass Sie die Ausgabe von ls seitenweise angezeigt bekommen.

#### $\blacktriangleright$  Hierarchische Dateiverwaltung

Wie auch bei anderen Betriebssystemen ist die Dateistruktur baumartig und somit hierarchisch aufgebaut. Von einer Wurzel aus verzweigen sich alle Verzeichnisse wie bei einem Baum. Diese Struktur bietet eine bessere Übersichtlichkeit und leichtere Dateiverwaltung.

#### - Shells

Die kommando-orientierte Interaktion mit dem System wird über Shells abgewickelt. Sie bieten vielfältige Möglichkeiten für die Programmierung und Automatisierung von Vorgängen.

#### $\triangleright$  C

Die Sprache C kombiniert die Effizienz einer Assemblersprache mit den Steuerstrukturen moderner Sprachkonzepte. Heute sind mehr als 95 % aller Anwendungen in C geschrieben.

#### - Integration

UNIX ist einfach in Datennetze zu integrieren. Alle Funktionen für die Integration in Datennetze sind bereits in UNIX implementiert. Die Netzwerkfähigkeit ist eine der großen Stärken des UNIX-Systems.

#### $\blacktriangleright$  Skalierbarkeit

UNIX kann Rechner unterstützen, die einen oder mehrere Prozessoren besitzen. Die Leistungsfähigkeit dieser Multiprozessorsysteme steigt dabei fast linear an. Durch ein Cluster, also die Vernetzung von Rechnerknoten, kann die Leistung eines UNIX-Systems noch erheblich gesteigert werden.

Gerade die letztgenannten Eigenschaften sind der Grund für die überragende Stellung von UNIX im Serverbereich. Aber auch im Bereich der rechenintensiven Anwendungen hat sich UNIX etabliert. So wurden Trickfilme wie »Toy Story« und »Das große Krabbeln« unter Verwendung von UNIX erschaffen, aber auch viele Spezialeffekte für Filme wie »Titanic«. Des Weiteren laufen viele CAD-Systeme unter UNIX.

#### **Supercomputer**

Im Bereich der Supercomputer hält UNIX eine Monopolstellung. Eine aktuelle Liste der 500 stärksten Supercomputer finden Sie auf der Website www.top500.org. Im Desktop-Bereich befindet sich UNIX seit Anfang der 90er-Jahre langsam, aber kontinuierlich auf dem Vormarsch, nicht zuletzt aufgrund der steigenden Verbreitung von Linux. Von einem der jüngsten Anläufe zur Eroberung des Desktops handelt dieses Buch.

#### **1.1.2 GNU**

GNU ist ein rekursives Akronym von »GNU's Not Unix« und bezeichnet ein vollständig freies Betriebssystem, das sich seit 1983 in der Entwicklung befindet.

#### **Historie**

GNU ist Teil des GNU-Projekts, das 1983 von dem Physiker Richard Matthew Stallman gegründet wurde und 1984 seine Arbeit aufnahm. Richard Stallman arbeitete zuvor am Massachusetts Institute of Technology (MIT) und erlebte zu dieser Zeit den kommerziellen Aufschwung von UNIX-Systemen mit. Firmen begannen mit der Entwicklung proprietärer Software, deren Quellcode nicht mehr offen einseh- und veränderbar war. Stallman war darüber sehr verärgert und kündigte daher im Januar 1984 seine Stelle am MIT, um sich vollständig dem GNU-Projekt widmen zu können.

## **Index**

### **A**

AC3 551 accept 985 ACER 186 ACPI 212 bei Notebooks 314 Meldungen 961 Acrobat Reader 389 Address Resolution Protocol 921 adduser 990, 1011 Adobe Reader 389 afio 1029 Akku-Ladezustand 306 Akregator 351 Aktionsmenü 238 Aktualisierungsverwaltung 256 alias 985 ALSA 549 Alsamixer 550 AMD 64 (64-Bit) 185 AMI 186 AMSN 367 aMule 368 Anjuta 501 Anmeldung Automatisch 231 ANSI 49 Anwendungen 245 Starten von 245 Struktur des Systems 629 Anwendungsverwaltung 575 Apache 851 Apollo 49 Apple Quicktime wiedergeben 444 apropos 979, 985 APT 587 Konfiguration bei der Installation 222 Synaptic 319, 571 Arbeitsspeicher Auf Fehler überprüfen 212 testen 962 Archiv Entpacken mit Nautilus 244 Archivieren 986 Ark 605 arp 985, 1040 Assembler 49

AST 186 at 985, 1012 ATT 186 Audacity 443 Audio ALSA 549 Digitalausgang 551 Dolby Surround 550 Hardwaremixing 549 Kanäle 551 OSS 549 Award 186

### **B**

Büroprogramme 369 Backup 208 Grundlagen 683 Inkrementell 692 Klonen 693 badblocks 985, 1019 basename 985, 1008 bashrc 480 batch 985, 1012 Bazaar 614 bc 985 Befehle 469 -synthax 474 finden 980 Warum? 37 Befehlsreferenz 985 Bell Laboratories 48 Benutzer Automatische Anmeldung 231 Programme als anderer Benutzer ausführen 272 Standardbenutzer 221 Benutzerverwaltung 255 Berners-Lee, Tim 333 Betriebssystem Arbeitsweise 628 Definition 626 Microsoft Windows 627 bg 985, 1013 Bibliotheken 588 Bildbearbeitung mit GIMP 410 rote Augen entfernen 410 Bilder archivieren 418

Bildschirmschoner wechseln in GNOME 251 wechseln in KDE 279 Binary translation 728 BIOS Bootreihenfolge ändern 186 Tastenkombinationen 186 BitTorrent 83, 367 integrierter Client 367 Ubuntu downloaden 367 Blockorientierte Geräte 912 Blogs 353 Bluefish 508 Bluescreen 224 Bluetooth 566 Boot-Sektor sichern 686 Boot-Vorgang 650 Bootloader im Windows-System 188 Bootreihenfolge ändern 186 Bootvorgang anhalten 961 fortsetzen 961 Brasero Image brennen 83 Breezy Badger 78 Brennen cdrecord 986 Drag & Drop im Nautilus 250 ISO-Abbild unter Linux 428 mit K3b 430 mit wodim 427 Bridge 815, 921 Bridged Network 921 Mehrere Bridges 923 Zweite IP-Adresse 923 Browser Dolphin (KDE) 243 Firefox Wiedergabe von Videos 448 Nautilus 241 Nautilus (GNOME) 241 build-essential 571 bunzip2 985, 1028 bzcat 985, 991 bzip2 985, 1028 Ausgabe von Dateien 985

## **C**

 $\mathcal{C}$ 

Geschichte von UNIX 49 Vorteile 49 C/C++ 497 Entwicklung mit Anjuta 501 Entwicklung mit Eclipse 505 Entwicklung mit KDevelop 502 cal 985, 1037 Camcorder 455 cancel 986 Canonical 79 Adresse 90 Projekte 91 cat 986, 991 ccrypt 1031 CD abspielen mit Rhythmbox 438 auslesen mit Sound Juicer 440 brennen 427 cd 986, 1008 CDDB 432 cdrecord 488, 986 Cedega 600 CentOS 73 Centrino 524 Cern 333 cfdisk 986, 1020 Chatten Empathy 355 Gajim 357 Irssi 362 Kopete 291 Quassel 290 chgrp 986, 992 chmod 986, 993 chown 986, 994 chroot 675 cksum 986, 992 ClamAV 702 clear 986 Cloud Computing 98 Cluster 51 cmp 986, 994 CoC 86 Code of Conduct (CoC) 86 Codecs 422 comm 986, 994 Community 85

Compaq 186 Compiler 497 compress 986 Controller Festplatte 212 ConVirt 948 Copyleft 53 Copyright 212 cp 986, 995 cpio 986, 1029 CPU Virtualisierung 726 virtuell 726 cron 986, 1013 crontab 986, 1013 Crossover Office 600 cryptsetup 710 csplit 986, 996 CSS 421 CUPS 559, 848 per Browser konfigurieren 848 Zugriff per Netzwerk 850 cut 986, 996

### **D**

Dapper Drake 78, 110 date 986, 1038 Datei Programmzuordnung 253 Zuriffsrechte ändern 993 Datei-Browser 241 Datei-Server Konfiguration 836 Dateien aufteilen 996 Eigentümer ändern 994 kopieren 986, 995 miteinander vergleichen 994 Dateirechte 680 Gruppe 680 user 680 Dateisystem 651 überprüfen 661 einhängen 655 reparieren 660 Dateisystembaum 657 Dateiverwaltung Baumstruktur 50 Definition 662 Datenbanken 382 Datensicherung

Grundlagen 683 Inkrementell 692 Klonen 693 Datenträger 651 Bezeichnung 249 Verzeichnisse 653 Datum ändern 273, 986 DCC 1070 dd 693, 986, 1020 dd\_rescue 1022 de Icaza, Miguel 230 deb 580 Debian 73 Anwenderhandbuch 980 Grundlage von Ubuntu 56 Defragmentieren 190, 687 Dekomprimieren mit bzip2 985 mit compress 986 Derivat 230 Desktop-Manager 231 Desktop-Publishing 408 Device-Bezeichnungen 249 df 986, 1018 DHCP 213, 334 Dialogsystem 50 Diashow 418 Dienste 950 (de)aktivieren 640 diff 986, 997 diff3 986 diff3 997 dig 831, 926, 986 Digitalkamera 412 ding 390 dirname 986, 1008 disable 986 Dispatcher 662 Distribution 72 Lizenz 72 Open-Source 72 Quellcode 72 Vielfalt 73 Distrowatch 73 DivX 448 DMA 453 dmesg 1038 DNS 336, 831, 926 abfragen 831, 926 Aufgabe eines DNS 214 extern 336

Router 336 Dokumentation, Konsole 482 Dolby Digital 551 Dolby Surround 550 Domäne 336 dos2unix 986, 998 dpkg 581 Dropbox 176 Druck Auftrag löschen 986 Drucker 559 aktivieren 986 Befehle 1039 deaktivieren 986 GDI- 559 Konfiguration unter GNOME 561 unter KDE 562 Drucker-Server Konfiguration 836 Druckerwarteschlange 985 DSDT 314 DSDT-Tabelle 961 DSL Zugang einrichten 516 du 986, 1018 dumpe2fs 986, 1022 DVB 449 DVD abspielen 451 Automatisches Einbinden 250 brennen 429 Inhalt der Begleit-DVD 142 Problemlösung 453 dvips 986 Dynamischer Datenträger 777 DynDNS 796

## **E**

e2fsck 986, 1022 eBooks 983 Eclipse 503 Edgy Eft 78, 116 Eingabefenster in GNOME 246 Ekiga 363, 366 Emacs 401 Empathy Konfiguration 354 EMT64 185 enable 986

Energiemanagement 313 bei Laptops 306 Enomalism 948 enscript 986 ESSID 525 EtherApe 924 Ethernet 513 Evince 386, 388 Evolution 344 Konfiguration 344 Newsgroups hinzufügen 352 exit 987, 1009 expand 987, 998

#### **F**

F-Spot 412 fdformat 987, 1023 fdisk 655, 987, 1023 Fedora 73 Fehler Bugs melden 86 Feisty Fawn 78 Fernabgabegesetz 512, 959 Fernsehen 449 Analoge TV-Karte 558 DVB 554 Festplatte überprüfen 963 extern 688 hinzufügen 685 fg 987, 1013 file 987, 998 File-Server 840 find 987, 999 finger 987, 1009 Firefox 336 In Kubuntu nachinstallieren 337 Java nutzen 338 Plug-ins 338 Tuningtipps 337 FireGLX 539 Firestarter 707 Firewire Anzahl bei der Installation 215 Flash 509 Flashplayer 338 Fluendo-DVD-Player 452 fold 987, 1000 Fonts TrueType installieren 370 Windows-Schriftarten 370

Forum englischsprachig 980 Ubuntu-Forum 980 Frames per second 532 free 987, 1019 Free Software Foundation 52 Freedom Toaster 91 FreeNode 982 FreeNX 972 Freie Software Definition 54 fsck 661, 987, 1025 fstab 652 FTP Konqueror als client 283 mit der Konsole 857 mit Dolphin 857 mit Nautilus 856 per Browser 859 per Shell 858 Server einrichten 857 ftp 987

## **G**

Gallien 628 Gambas 506 Ganeti 948 Gateway bei der Installation 214 einrichten 514 gcc 4.0 1067 gdebi 581 gdm 231, 268 als Standard verwenden 268 gedit 248, 488 mit Root-Rechten 248 mit Rootrechten 488 Syntax-Highlighting 488 Syntaxhighlighting 248 Gentoo 73 GEONExT 603 Geräte Blockorientiert 912 GIMP 410 glxgears 532 Gnash 456 GNOME 229, 230 Anwendungen installieren 233 Arbeitsfläche 231 Benutzerkonten 239 Eigenschaften 60

Entwickler 56 gdm 231 gnome-terminal 247, 470 Look & Feel 251 Mülleimer sichtbar machen 257 Menü-Editor 235 Panel 240 parallel zu KDE 229, 271 Ressourcen 233 Schnellstarter 240 Thema wechseln 251 GNU 230 Arch Protocol 614 Aufbau 52 Bedeutung 51 Debian GNU/Hurd-Projekt 54 GnuPG 714 Schlüsselpaar erzeugen 715 Google Groups 512, 959 GPG Schlüssel importieren 599 gphoto2 412 GPL Bedeutung für GNU 53 Vorteil von Linux 62 Grafik ATI 539 NVIDIA 536 X-Window-System 511 Grafische Konsole 934 groupadd 987, 1009 groupdel 987 groupmod 987 groups 987, 1010 growisofs 987 GRUB 632 in Windows 188 installieren/reparieren 637 Grumpy Groundhog 78 Grundsätze 88 Gruppenzugehörigkeit von Dateien ändern 992 gs 987 gstreamer 424 Plugins 445 GTK2 Aussehen ändern 272 gtkam 412 gunzip 987, 1031 Gutsy Gibbon 78 gvim 489 Gwibber 238 gzip 987, 1031

## **H**

halt 987, 1038 Hardware als Basis des Betriebssystems 629 Hilfe Compatibility Howto 959 Datenbank 959 Newsgroup 959 Wiki 959 Informationen 965 Netzwerkkarte DHCP 334 Schnittstellen deaktivieren 514 Recherche 512, 959 Sytemcheck vor Installation 188 Hardy Heron 78 Hauptspeicherverwaltung 662 HBD Venture Capital 1061 hd 987 head 987, 1000 Helixplayer 457 Hewlett Packard Verbreitung von UNIX 49 Hilfe Befehle finden 979 info 978 IRC 982 Newsgroups 982 Support-Programme 94 yelp 978 Hoary Hedgehog 78, 105 Hochverfügbarkeit 951 home 481 Homepage erstellen 507 hostname 987 HTML Ursprung 333 Humanity 80 Hurd 53

## **I**

IBM 186, 628 Verbreitung von UNIX 49 ICQ 354 id 987, 1010 IEEE 49 ifconfig 987 Images 915 Jailtime 915 Jumpbox 916

Rpath 916 Xen-get 916 ImgSeek 418 Info im Konqueror aufrufen 283 info 978, 987 init 989 Inkscape 407 Installation auf USB-Stick oder USB-Festplatte 202 Geräte abschalten 212 Images 915 mit Diskette 188 mit einem USB-Stick 204 Navigation 213 Optionen 211 Instant Messenger 354 Kopete 291 Intel Centrino 524 Intel x86 (32-Bit) 185 Internet mit Analog-Modem 520 mit einem DSL-Modem 518 mit einem Router 189, 516 Internetseiten erstellen 507 Intrepid Ibex 78 IP Adressen vergeben 336 Vergabe bei der Installation 213 IP-Forwarding 815, 922 IPv4 814 IPv6 814 IRC FreeNode 982 Isle of Man 90 ISO-Image 429 iso-Image 488

## **J**

Jailtime 915 Jaunty Jackalope 78 Java 338 Appletviewer 499 Entwicklung mit Eclipse 503 Installation 602 Virtual Machine 722 jobs 478, 987, 1013 Jumpbox 916

#### **K**

K-Menü 270 Einträge mit Root-Rechten 272 Programme hinzufügen/entfernen 272 K3b Image brennen 83 Konfiguration 430 Kalender 985 Karmic Koala 78 Kate 274 KDE 229, 266 Desktop 269 deutsche Lokalisierung 267 Grundlage von Kubuntu 59 Kontrollzentrum 229 parallel zu GNOME 229, 271 KDE-Dienste Aufruf im Konqueror 281 KDevelop 502 kdm 268 als Standard verwenden 268 Kernel Aufgaben 662 Bezeichnungsweise 664 Definition 662 Downloadquelle 662 kompilieren 669 Linux 662 Mach 52 Makrokernel 662 Microsoft Windows 662 Mikro-Kernel 662 Monolithischer Kernel 662 Patches 671 SMP 962 space 662 Versionsnummern 664 Kile 402 kill 987, 1013 killall 987, 1014 kino 455 Konfiguration 460 KIO-Slaves 282 Übersicht 282 Klonen 693 KMail 287 KNotes 289 Knuth, Donald 393 Kommandos Warum? 37 Kompatibilität 64

Kompilieren eines Kernels 669 Programme 498 von Sekundärsoftware 605 Vorgehensweise 606 Komprimieren mit bzip2 985 mit compress 986 Konfigurationsdateien Anlegen 911 Initrd 914 Kernel 913 Netzwerk 916 Variablen 915 Verzeichnisse 912 Konqueror 281 als Internetbrowser 281 als Systembrowser 281 Datentransfer über SSH 790 Web-Kürzel 284 Konsole 247, 470 History 480 Konsole (KDE-Terminal) 274 Kontact 287 Kontrollleiste 273 Kopete 291 KPhone 291 KPPP 521 KToon 509 Kubuntu 265 aus Ubuntu heraus nachinstallieren 267 Dervivat 265 Desktop nachinstallieren 588 DVD-Version 82 Homepage 980 im Download 267 Ursprung 59 KVM 871 Ankündigung 871 Bestandteile 873 Gastsysteme 873 Installation Ubuntu 877 Integration in den Kernel 871 Konfiguration 878 Netzwerk 889 Virtuelle Gäste 880 Voraussetzungen 876

### **L**

LAME 421 LAMP 855 Laptop Besonderheiten 305 Besonderheiten bei der Installation 306 Breitbildschirm 538 Energiemanagement 313 last 987, 1010 LaTeX 393 mit Emacs 401 mit Kile 402 mit XEmacs 401 Laufwerksbuchstaben 651 Launchpad 93 Lazarus 505 Lesezeichen im Konqueror 281 mit Ubuntu One sichern 340 less 475, 987, 1001 libraries 588 lilo 215 statt GRUB installieren 222 LinDVD 452 line 987 Linspire 1063 Linus Benedict Torvalds 54 Linux 47 Ankündigung 55 anpassen 605 Dreisprung 605 Geburtsstunde 54 Gemeinsamkeiten mit Windows 68 Nachteile 64 Unterschiede zu Windows 68 Vorteile 62 Linux-Denken 65 LinuxCounter 666 Linuxfibel 980 Live-CD Nutzung eines USB-Sticks 146 Rettungssystem 149 Testen alter Hardware 189 Zugriff auf Windows-Netzwerk 149 Livestreams Real Media 455 Windows Media 455 ln 987, 1001 Logical Volume 778 logname 988, 1010 logout 988, 1009

Lokalisierung 258 lp 988 lpadmin 988 lpc 988 lphelp 988 lpmove 988 lpq 988 lpr 988 lprm 988 lpstat 988 ls 988, 1001 Lucid Lynx 78 LVM Installation 777 Logical Volume 778 Physical Volume 778 Volume Group 778

#### **M**

m3u 484 MAC-Adresse 985 Mach 52 Magic SysRq Key 957 Magische S-Abf-Taste 957 mail 988 Mailingliste 980 Main-repository 578 Malware 599 man 988 Mandatory Access Control 700 Manpages 482 manpages Aufruf im Konqueror 979 deutsche Übersetzung 978 Masterbootrecord 222 Maus Konfiguration 261 Maverick Meerkat 78 MBR sichern 686 md5sum 988, 992 Me-Menü 237 Memory Management Unit 662 memtest 212, 962 Menü Entfernen von Menüeinträgen 236 Mena-Quintero, Federico 230 mesg 988 Microsoft Dominanz 628 Word in OpenOffice.org öffnen 369 MIME 253 MINIX Als Bais für Linux 54 Mirror 82 MIT 49 mkdir 988, 1008 mkfs 988, 1025 mkisofs 988 mkreiser 988 mkreiserfs 988 mkswap 988, 1026 Modularität Von Linux 72 Module 667 Sicherheit 668 Mono 500 more 475, 988, 1001 mount 655, 988, 1027 Mozilla Composer 507 MP3 erstellen 440 mp3 483 mp3-Encoder 421 mpg123 483 mplayer 338 Konfiguration 448 Wiedergabe von Real-Media Streams 457 msttcorefonts 369 mt 988, 1032 Multi-User Definition 50 Multitasking Definition 662 Multiverse-repository 578 Musik Ändern des Zugriffes 250 bearbeiten 443 Direkte Wiedergabe 250 mp3-Encodierung im Konqueror 282 ogg-Encodierung im Konqueror 282 mv 988 MySQL 855

#### **N**

Nagios 799 Nameserver eintragen 514 nano 489 Nautilus 241 Doppelklick ändern 246 Einfachklick aktvieren 243

Entpacken über Kontextmenü 244 NdisWrapper 524 Nero Image brennen 83 Netikette 352 netstat 988 network-bridge 917 Netzmaske 213 Netzwerk Alias-Namen 336 Bridged Network 921 Erkennung 213 Gateway einrichten 514 Paketsniffer 924 Routed Network 920 Ubuntu und Windows 833 Netzwerküberwachung 924 Netzwerktechnik 916 newgrp 988, 1010 Newsfeeds 353 Newsgroups 72, 981 Evolution 352 Thunderbird 353 Newsreader KNode 351 Newsserver 351 NFS 840 Exports 283 Nguni 80 nice 988, 1014 nl 988, 1002 nohup 988, 1014 Notebook Besonderheiten 305 Besonderheiten bei der Installation 306 Notepad 248, 488 nslookup 988 numlockx 259

## **O**

od 988, 1002 ODBC 382 Office-Suite 370 OpenOffice.org  $\rightarrow$  OpenOffice.org StarOffice 370 Ogg Vorbis erstellen 440 Online-Banking 700 Open Source Kampagne 91 Openbooks 983 OpenCD 1081

OpenOffice.org 370, 371 Base 382 Calc 377 Dokumenten-Konverter 384 Export 384 Export als PDF 384 Import 384 Impress 380 Start der einzelnen Module 372 Thesaurus 391 Writer 373 Zeichnung 405 OpenQRM 948 OpenSUSE 73 Optionen 474 OSI-Modell 918 OSS 549

## **P**

Packprogramme Übersicht 1036 7zip 739 Paketquellen 324, 572, 577 Paketsniffer 924 Panel Applets 240 in GNOME 240 in KDE 273 parted 988, 1027 Partitionen Überblick mit fdisk 655 anlegen automatisch 216 manuell 217 externe Festplatte 688 für Backups 685 Linux Empfehlungen 219 erweitert 215 ext4 219 logische Laufwerke 215 primär 215 root 219 Swap 217 Tabelle 215 verkleinern 687 Partitionierung 215 Partitionstabelle sichern 686 Partnerschaften 94, 96 PASCAL

Entwicklung mit Lazarus 505 passwd 989, 1010 Passwort auslesen 149 zurücksetzen 149 paste 989 patch 989 PDF Acrobat Reader 389 Evince 386 PDF-Betrachter Adobe Reader 389 PDF-Drucker 565 pdf2ps 989 Peer-to-Peer 367 Perl 496 Personal Package Archive 318 Pfadangaben 474 pgrep 1015 Phishing 700 Phoenix 186 PHP 852 Physical Volume 778 PID 480 PIM Evolution 345 Kontact 287 ping 989 unterbrechen 514 Verbindungstest 518 Pinguine 65 Pipe Definition 50 Pipeline 475 PiTiVi 458 Plymouth 648 POP3 155 Port 709 des Proxyservers 324, 573 POSIX 49 PostScript PostScript-Betrachter Evince 388 PowerDVD Linux 451 PPA 318 pppoe 518 pQui 73 Präsentationen 380 Prüfen Verbindung 518 Prüfsumme 986, 992 Print-Server 837

printenv 989 Programm Compiler 497 kompilieren 605 reversibel installieren 606 selbst kompilieren 498 Programmierung C/C++ 497 Compiler 497 Interpretersprachen 494 Java 498 Mono 500 PASCAL 505 Perl 496 Python 496 Shellskripte 494 Visual Basic 506 Programmkompatibilität 1064 ProjectX 603 Proprietär 63 Protopage 170 Proxyserver in Synaptic eintragen 324, 573 Port 324, 573 Prozesse anzeigen 966 Prozessor physikalisch 726 Prozessverwaltung 662 ps 989, 1014 ps2ascii 989 ps2pdf 989 pstree 989, 1015 pwd 989, 1008 Python 496, 852

## **Q**

Quanta Plus 508 Quellcode eines Programmes 606

#### **R**

Radeon 539 dynamische Taktung 539 RAID 773 Raumfahrt 74 rcconf 640 rcp 989 rdev 989 reboot 989, 1039

Rechnername ändern 336 reiserfsck 989 reject 989 Remote-Administration 968 Remote-Verbindung für Linux 972 für Windows 974 renice 989, 1015 Reparatur eines Systems 660 Repositorys Übersicht 577 in Synaptic 324, 572 reset 989 Restricted-repository 578 Reversible Installation 606 Richard Matthew Stallman Der Philosoph 55 rlogin 989 rm 989, 1003 rmdir 989, 1008 Root 697 Account wieder herstellen 699 Hinzufügen zur Administratorgruppe 698 Konzept 696 Root-Shell 483 Rosetta 93 Routed Network 920 Router als DNS-Router 336 bei der Installation 189 DHCP 213 Routing route 514 Tabelle 514, 814 Technik 815, 920 Rpath 916 RPM Umwandeln in Deb 583 rpm 580 rsh 989 rsnapshot 692 rsync 989 Runlevel 640

## **S**

S-ATA Anzahl bei der Installation 215 S/PDIF 551 SABDFL 86

Samba 833 Administration über den Browser 839 neu starten 836 Server aufsetzen 833 Savane 94 Scanner 403, 565 Konfiguration unter GNOME 403 unter KDE 404 Schalenmodell 649 Scheduler 662 Schnellstarter anlegen auf dem Desktop 246 anlegen im Panel 240 scp 789 Scribus 408 SCSI Anzahl bei der Installation 215 SELinux 700 Server virtuell 722 setgid 994 setterm 989 setuid 994 SGUID 994 Shell Aufbau des Systems 629 Shellskripte 494 ShipIt 84 shutdown 989, 1039 Shuttleworth, Mark 74 Biographie 1061 Foundation 91, 1061 Fragen und Antworten 1062 Homepage 1062 Sicherheit 952 Allgemeine Bemerkungen 699 Updates einspielen 709 Vorteil von Linux 63 Sicherheitskonzepte 695 Linux 696 Windows 695 Sicherung persönliche Daten unter Linux 188 unter Windows 188 Sidux 73 Simple Scan 403 Single Sign on 98 Sitzung starten 935 Skalierbarkeit 651 Skanlite 404

sleep 989, 1016 SMP-Kernel 962 Software Überblick 315 Aktualisierungen installieren 256 Anwendungsverwaltung 575 aus einer fremden Distribution 597 Authentizität 599 deb 580 Installation 320 Optik der Gnome-Programme ändern 272 Repository 580 Main 578 multiverse 578 restricted 578 universe 578 Reversible Installation 606 rpm 580 Setup-Skript 570 Tar-Archive 570 Software-Center 320 Software-Schichten 650 Solitär unter Wine 601 sort 989, 1003 Sound 549 Sound Juicer Auslesen von CDs 440 Sourceforge 94 sources.list manuell editieren 592 Space Cowboy 74 Spam-Filter 349 Speichertest 962 Spezifikationen 64 split 989, 1004 Sprache anpassen bei der Installation 213 deutsche Lokalisierung nachholen 258 Sprachpakete bei der Installation 220 SSH Einrichtung 787 Remotezugriff 789 Zugriff mit dem Konqueror 283 ssh 989 Stallman Richard Matthew 51 StarOffice 370 Startbildschirm 224 Sticky 994 stty 989 su 698, 989, 1016

SU-Bit 680 Subnetzmaske 814 sudo 989, 1016 Konzept 697 **SUID 994** sum 986, 992  $S$ un 628 Verbreitung von UNIX 49 Support 975 Swap 217 Grundlagen 655 swap 990 swapoff 990, 1027 swapon 990, 1027 **SWAT 839** Synaptic Lokales Repository 574 sync 990, 1028 System aufräumen 585 System V Release 5 (SVR5 49

## Т

T-Online in Evolution nutzen 345 Tabellenkalkulation 369 OpenOffice Calc 377 Diagramme erstellen 378 Lösen eines linearen Gleichungssystems 379 tac 990, 1004 tail 990, 1005 tar 990, 1033 Tar-Archiv 570  $\text{tar}.gz$  605 Taschenrechner 985 Tastatur Multimedia konfigurieren 263 Tastaturlayout Übersetzungstabelle 959 anpassen 259 Tauschbörse aMule 368 **TCP/IP 814** tcpdump 924 tee 990, 1005 Telnet 787 Terminal Administration 481 Aufteilung in Reiter 248, 473 gnome-terminal 247, 470 History 480

root-Terminal 698 Terminplaner 345 Textmodus 55 Textverarbeitung 369 OpenOffice Writer 373 Einfügen von Grafiken 376 Erstellen einer Gliederung 373 Erstellen eines Dokumentes 373 Rechtschreibprüfung 376 Silbentrennung aktivieren 376 Thesaurus 390 Thawte Consulting 74 Thema Installation 252 wechseln in GNOME 251 Thesaurus in OpenOffice.org 390 online 391 Thompson, Ken 48 Thunderbird 349 Mailordner teilen 349 Newsfeeds 353 Newsgroups hinzufügen 353 Rechtschreibkontrolle 349 Spam-Filter 349 Verschlüsseln von E-Mails 350 time 990, 1017 Tomboy 384 Tonstudio 444 top 990, 1017 Totem Abspielen von CDs 438 Konfiguration 445 touch 990, 1005 tput 990 tr 990, 1006 traceroute 990 Treiber Definition 667 Trojanische Pferde Vorteil von Linux 63 tsort 990 tty 990 Turboprint 559 Tutu, Desmond 80 Tux 65 TV-Ergänzungskarte 449 Twitter 238 type 990, 1006

## **U**

Ubuntu Aktualisierung 575 Alte Versionen 82 Ankündigung 71 auf 64-Bit 673 Bedeutung des Begriffes 80 Download 82 DVD-Version 82 Foundation 94 Homepage 980 im Windows-Netzwerk 833 kostenlos bestellen 84 Kostenloser Support 977 Kostenpflichtiger Support 976 Logo 81 Mailingliste 980 Release Candidate 84 Vorzüge 80 Windows parallel 217 Zielgruppe 35 Ubuntu 64 674 Benchmark 677 Ubuntu One 96 Lesezeichen 340 Ubuntu Single Sign on 98 Ubuntu Vista 1063 Übersetzung 93 Überwachung 949 Uhrzeit ändern 986 KDE ändern 273 umask 990, 1006 umount 990, 1027 UMTS 529 unace 484 unalias 990 uname 990, 1038 uniq 990, 1006 Universe-repository 578 UNIX Entstehung 48 Kommerzielle Ausbreitung 49 Rechte 50 Schaffung von Standards 49 Struktur 628 SVR5 49 Universitärer Einfluss 49 Wichtigste Eigenschaften 50 unix2dos 990

unpack 484 unrar 484 Unterstützungszeitraum 976 unzip 991, 1036 Update auf CD 596 Updates 977 Aktualisierungsverwaltung 256 nach der Installation 224 Upgrade 208 Upstart 642 uptime 990, 1038 Usability 56 USB-Stick Devicebezeichnung 249 Für Installation verwenden 204 Sicher entfernen 147 Usenet 981 user 697 User-ID 994 useradd 990, 1011 userdel 990 usermod 990, 1011 Userspace 662 utf8 unter L<sup>AT</sup>EX 398 Utilities Aufbau des Systems 629

## **V**

Vektorgrafiken 405 mit Inkscape 407 Veröffentlichungspolitik 75 VeriSign 74, 1061 Verlauf im Konqueror 281 Verschlüsselung Allgemeine Bemerkungen 710 E-Mails 350 einzelner Dateien 714 mit GPG 714 Schlüsselpaar erzeugen 715 von E-Mails 715 Von Partitionen 710 Versionen Breezy Badger 78 Dapper Drake 78 Edgy Eft 78 Feisty Fawn 78 Grumpy Groundhog 78 Gutsy Gibbon 78 Hardy Heron 78

Hoary Hedgehog 78 Intrepid Ibex 78 Jaunty Jackalope 78 Karmic Koala 78 Lucid Lynx 78 Maverick Meerkat 78 Warty Warthog 78 Verzeichnis Überblick 658 Eigentümer ändern 994 Heimverzeichnis (home) 481 Inhalt anzeigen 481 kopieren 995 Umgang 481 Zugriffsrechte ändern 993 Verzeichnisbaum 657 vi 489 Video -Streams wiedergeben 457 abspielen 444 DivX-Wiedergabe 448 VideoLAN 457 Videoschnitt PiTiVi 458 vif-bridge 917 vim 489 Viren 695 Vorteil von Linux 63 Virenscanner 702 virt-install 946 Virtual Iron 948 Virtual Machine Manager 930 Virtual Network Computing (VNC) 971 VirtualBox 752 VirtualIQ 948 Virtualisierung 719 der CPU 726 VirtualBox 752 VMware-Tools 751 Virtuelle Maschine CPUs 945 Domain-ID 944 Erstellen 936 Quellen für VMware Player 738 Speicherverbrauch 945 Statusüberwachung 944 Wiederherstellen 940 Virtueller Speicher Arbeitsweise 662 Visual Basic Entwicklung mit Gambas 506 VMware 600

Player 736 Deinstallation unter Linux 747 Deinstallation unter Windows 737 Installation einer VM 739 Installation unter Linux 737 Installation unter Windows 736 Quelle 736 Quellen für VMs 738 Workstation 747 VMware-Tools 751 VOIP 363 mit KPhone 291 RTP 363 SIP 363 sipgate 365 STUN 365 Volume Group 778 Vorabversionen 84 VPN 794 Firewall durchtunneln 797 Schlüssel erzeugen 795

#### **W**

Wörterbuch 390 wall 990 Wallpaper wechseln in GNOME 251 wechseln in KDE 279 WAMP 855 Warty Warthog 78, 101 wc 990, 1007 Web-Server aufsetzen 851 Webcam 365 Webdesign 507 Bluefish 508 Flash 509 Mozilla Composer 507 Quanta Plus 508 WEP-Schlüssel 523 whatis 990 whereis 990, 1007 who 990, 1012 whoami 990, 1012 Wiki Kubuntu (engl.) 980 Windows 7 156 Arbeitsgruppe 834 Auslagerungsdatei ausschalten 191 automatische Integration 223